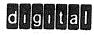

# PRTC12-F

·.

Ø

4

DEC-12-YIYA-D April, 1970

Copyright C 1970 by Digital Equipment Corporation

Ø

Specifications contained in this manual are for general information only. Actual specifications are subject to change without notice. The drawings, specifications, and descriptions herein are the property of Digital Equipment Corporation and shall not be reproduced or copied or used in whole or in part as the basis for the manufacture or sale of items without written permission.

The following are registered trademarks of Digital Equipment Corporation, Maynard, Massachusetts

| DEC       | PDP         |
|-----------|-------------|
| FLIP CHIP | FOCAL       |
| DIGITAL   | COMPUTERLAB |

The equipment described herein is covered by patents and patents pending.

For additional copies, order DEC-12-YIYA-D from Program Library, Digital Equipment Corporation, 146 Main Street, Maynard, Mass. 01754. Price \$1.00

#### 1.0 PROGRAM DESCRIPTION

A

The PRTC12-F program operates the TC12-F tape option which is prewired in the PDP-12 computer and allows the user to read and write in the forward direction DECtapes that have been formatted on the PDP-8, PDP-9, PDP-10, or PDP-15 computers. The tape used on the PDP-12 is in LINC format and differs from other DECtapes in the following ways:

- a. Tape direction over the tape head is reversed.
- b. The polarity of the tape heads is reversed.
- c. Channels one and three are reversed.
- d. Data transfer has a different bit configuration. The following table is a 12-bit comparison of the two systems.

| LINCtape Format | 0 | 1 | 2 | 3  | 4 | 5 | 6 | 7  | 8 | 9 | 10 | 11 |   |
|-----------------|---|---|---|----|---|---|---|----|---|---|----|----|---|
| DECtape Format  | 2 | 5 | 8 | 11 | 1 | 4 | 7 | 10 | 0 | 3 | 6  | 9  | _ |

e. The "mark track" on LINCtape is 4-bit oriented and on DECtape is 8-bit oriented. The TCl2-F hardware has a special window register, but only the "block mark" (BM) is decoded. Data flags, bit shuffling, and the computation and verification of the checksum are all done with software.

The PRTCl2-F program is written in LAP6-DIAL<sup>1</sup> language and is filed on the DIAL tape with the name PRTCl2-F.

2.0 STARTING PROCEDURE

PRTC12-F is started by the following procedure.

- a. Start the DIAL system (as described in the LAP6-DIAL Manual, DEC-12-SE2B-D). (Be sure to wind sufficient tape on the takeup reels so that they are positioned at least three blocks beyond the end zone.)
- b. Call the PRTCl2-F program by the command LO PRTCl2-F,n

where n is the tape unit number from which the program will be loaded. Units 0-7 can be used.

<sup>1</sup>LAP6-DIAL is hereafter referred to as DIAL.

PRTC12-F occupies locations 3500 through 7712 and is nondestructive. The program restarts automatically after completing an operation and may be restarted manually at any time at its starting address (4020).

3.0 USING PRTC12-F

After it is loaded, the program displays an introduction followed by three sets of questions for the user to define the operation.

3.1 The first display is an introduction to the program as follows:

LINCTAPE/DECTAPE CONVERSION PROGRAM THIS PROGRAM WILL RUN SUCCESSFULLY ONLY ON A PDP-12 COMPUTER EQUIPPED WITH THE TC12-F OPTION. IT WILL READ AND WRITE FROM TAPE UNITS 0-7 IN ANY TAPE FORMAT; YOU MUST SPECIFY THE CORRECT FORMAT. TYPE LINE FEED TO CONTINUE.

Press the line feed or return key to display the second message.

3.2 The READ questionnaire is displayed next.

READ BLOCKS TAPE FORMAT UNIT STARTING WITH BLOCK FORMAT A -- PDP-8 201 WORDS/BLOCK FORMAT B -- PDP-12 400 WORDS/BLOCK FORMAT C -- OTHER (PDP-9, 10, 15, WITH 600 12-BIT WOFDS/BLOCK)

Type in each value followed by a carriage return and then press line feed to advance to the next display.

3.3 The WRITE questionnaire must be answered.

WRITE THE RESULT IN TAPE FORMAT ON UNIT STARTING AT BLOCK FORMAT A -- PDP-8 201 WORDS/BLOCK FORMAT B -- PDP-12 400 WORDS/BLOCK FORMAT C -- OTHER (PDP-9, 10, 15, WITH 600 12-BIT WORDS/BLOCK)

Again, type the correct values, each followed by a carriage return. Press line feed when completed to display the last message.

CHECK PARITY-0 SPECIFIES NO 1 SPECIFIES YES

Type 0 or 1 and press line feed. The requested operation is performed. (Be sure sufficient tape has been wound on the take-up reels before pressing line feed.)

#### 4.0 PROGRAM OPERATION

#### 4.1 Transfers

.

There are nine possible combinations of data transfer referred to as MODOP 1 through 9, as defined in the TAPE FORMATS table below. The block packing column in the table describes all of the possible transfer configurations.

| TAPE FORMATS Maximum Num- |                       |      |                          |      |                   |                                             |  |  |  |  |  |  |  |  |
|---------------------------|-----------------------|------|--------------------------|------|-------------------|---------------------------------------------|--|--|--|--|--|--|--|--|
| модор                     | Transfer<br>Direction |      | of 12 Bit<br>ock (Octal) |      | Packing<br>gement | Maximum Num-<br>ber of Octal<br>Blocks Read |  |  |  |  |  |  |  |  |
|                           |                       | READ | WRITE                    | READ | WRITE             |                                             |  |  |  |  |  |  |  |  |
| 1                         | 8 to 8                | 201  | 201                      | 1    | 1                 | 2,000                                       |  |  |  |  |  |  |  |  |
| 2                         | 8 to 12               | 201  | 201                      | 1    | 1                 | 1,000                                       |  |  |  |  |  |  |  |  |
| 3                         | 8 to N                | 200  | 600                      | 3    | 1                 | 2,000                                       |  |  |  |  |  |  |  |  |
|                           |                       |      |                          |      |                   |                                             |  |  |  |  |  |  |  |  |
| 4                         | 12 to 8               | 400  | 200                      | 1    | 2                 | 1,000                                       |  |  |  |  |  |  |  |  |
| 5                         | 12 to 12              | 400  | 400                      | 1    | 1                 | 1,000                                       |  |  |  |  |  |  |  |  |
| 6                         | 12 to N               | 400  | 600                      | 3    | 2                 | 1,000                                       |  |  |  |  |  |  |  |  |
|                           |                       |      |                          |      |                   |                                             |  |  |  |  |  |  |  |  |
| 7                         | N to 8                | 600  | 200                      | 1    | 3                 | 750                                         |  |  |  |  |  |  |  |  |
| 8                         | N to 12               | 600  | 400                      | 2    | 3                 | 520                                         |  |  |  |  |  |  |  |  |
| 9                         | N to N                | 600  | 600                      | 1    | 1                 | 2,000                                       |  |  |  |  |  |  |  |  |

### Table l

N = PDP-9, PDP-10, PDP-15.

A PDP-8 to PDP-12 transfer is a block to block transfer; a 129 word block of PDP-8 DECtape is written on a block of PDP-12 LINCtape. The PDP-12 LINCtape can have a 256 word block format or a 129 word block format. With the 256 word format, a block of PDP-8 DECtape is written in the first 129 locations of the LINCtape and the first 127 words of the next DECtape block are written on the same LINCtape block. This second DECtape block is written in its entirety again in the first 129 locations of the second LINCtape block to make a block to block transfer, as diagrammed.

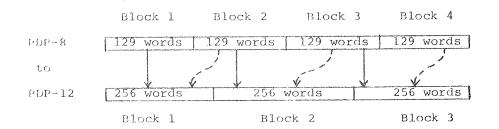

For a PDP-12 to PDP-8 transfer, one 256 word LINCtape block is written on two PDP-8 128 word blocks. 7777 is written for the 129th (link) word in this case.

With PDP-9, 10, and 15 to PDP-12 transfers, data does not overlap, as illustrated.

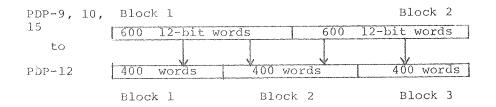

Note that transferring an odd number of PDP-9, 10, and 15 blocks will use an extra half PDP-12 block. Similarly, PDP-12 and PDP-8 to PDP-9, 10, and 15 transfers may not completely fill the last block with information.

#### 4.2 READ

When the desired block is found, the line counter is initialized. The control words that precede the data on tape are skipped. When a word from tape has been assembled in the tape AC register, the word flag is raised. The program checks the flag with the SWD instruction and the PC is incremented when it is set. Then the data is read into the AC with the TAC

4

instruction, parity is computed and the data is shuffled and stored in memory. When the WCOUNT is incremented to 7777, it signifies that the complete block of data has been read and that the parity word is now in the AC. This is computed in the parity register (LPB) and, if the transfer was executed correctly, the resulting checksum (CS) should be 7777. If the operator had requested a parity check and the CS was incorrect, the block will be read again until a correct CS is obtained or until the operator intervenes. For PDP-12 transfers, the data is checked after it has been read or written. If an error is detected, the program will halt at location 6766.

#### 4.3 WRITE

The transport is set in motion and a check is made to assure that its status is OK. If it is not OK, i.e., more than one unit is selected or the WRITE LOCK switch is on, a wait loop is entered until the necessary corrections are made. When the desired block is found and the transport is going forward, the program is transferred to the write routine, DOUTIT. Two control words are skipped and then the writers are turned on with IOT 6152 and the appropriate AC bits. The reverse checksum is written as 7777 after the third control word. Then data is read from memory, the parity word is generated, and the data is shuffled and transferred from the AC to the Tape Buffer Register with IOT 6154. When the WCOUNT reaches 7777, the parity word is shuffled and written on tape.

#### 4.4 Restrictions

The PRTC12-F program has the following restrictions:

- a. Data is read and written only in the "forward" direction.
- b. Except for LINCtape transfers, data is not checked after being written on tape.
- c. The maximum number of blocks in one transfer is 2000  $_{\rm Q}$  blocks.

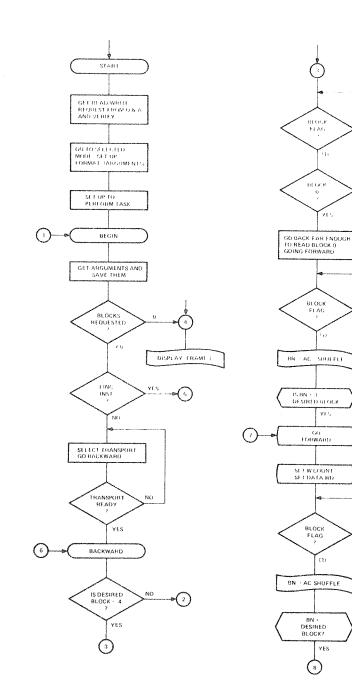

•

NO

(0)

NO

(0)

NO

ę

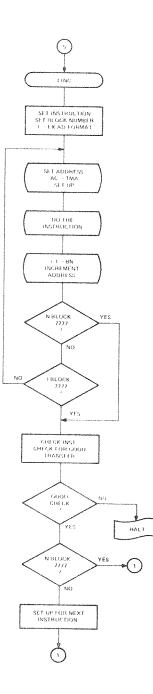

• •

,

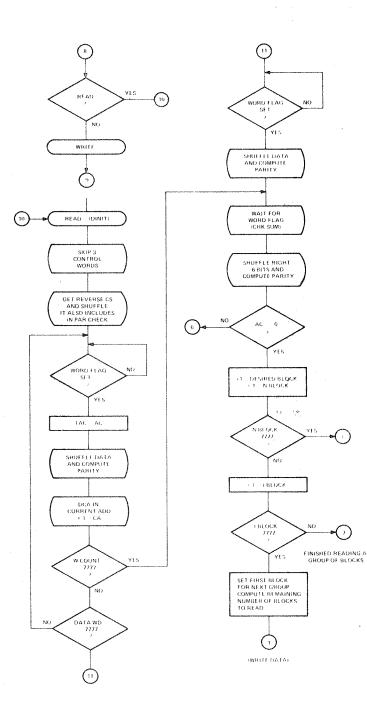

WRITE

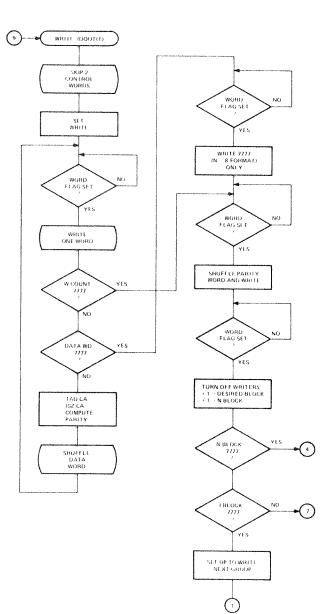

• •

- " "

.

.

| DR TC12-F<br>Jgram                                                                                  | 77 /10 BIT ADDRESS PLUS DATA FIELD BIT;<br>/JUST A SAFE ADDRESS;<br>/LINE-FEED DURING INTRO<br>/RETURNS PROGRAM TO HERE | /10 BIT ADDRESS PLUS DATA FIELD BIT;                                           | <pre>/ROUTINE TO GET NUMBER<br/>/OF BLOCKS TO BE TRANSFERRED<br/>/4 NUM ANS<br/>/ANS ADD -1<br/>/RETURN JMP<br/>/GET ANSKER;<br/>/IS RDENUM=0?<br/>/IS RDENUM=0?<br/>/IS RDENU</pre>                                                                                                |
|----------------------------------------------------------------------------------------------------|----------------------------------------------------------------------------------------------------|--------------------------------------------------------------------------------|----------------------------------------------------------------------------------------------------|
| A HANDLER FO<br>ONVERTER PRO                                                                        | 8<br>8<br>9<br>1<br>1<br>1<br>1<br>1<br>1<br>1<br>1<br>1<br>1<br>1<br>1<br>1<br>1<br>1<br>1<br>1                        | LDF 3<br>UMP GAINIT<br>TXTRDE&3777<br>ANSWR183777<br>ANSWR183777<br>UMP GARFSH | SET I 17<br>SET I 17<br>SET I 16<br>SET I 16<br>SET I 16<br>SET I 15<br>SET I 15<br>SET I 13<br>UMP GAREAD<br>APD GAREAD<br>APD I 14<br>ADA I 14<br>ADA I 14<br>ADA I 14<br>ADA I 14<br>SET I 17<br>SET I 17<br>SET I 15<br>VMB RS 15<br>ANSWR 13377<br>SET I 15<br>SET I 15<br>SET I 17<br>SET I 15<br>SET I 15<br>SET I 17<br>SET I 17<br>SET I 15<br>SET I 15<br>SET |
| + 20<br>0<br>1<br>2<br>2<br>2<br>2<br>2<br>2<br>2<br>2<br>2<br>2<br>2<br>2<br>2<br>2<br>2<br>2<br>2 |                                                                                                    | л л л л л л л л л л л л л л л л л л л                                          | M 4 4 7 7 7 7 7 7 7 7 7 7 7 7 7 7 7 7 7                                                                                                    |
|                                                                                                    | 8884<br>1000<br>1000<br>1000<br>1000<br>1000<br>1000<br>1000                                                            | 00000<br>0000<br>0000<br>0000<br>0000<br>0000<br>0000<br>0000                  | あるアのののなかでのなまでです4 かていてのようなののでのまでのようなななななまです。 うちいていまて アプアプライ こうこう こう こう こう こう こう こう こう こう こう こう いっち うちょう こう ううちょう ひょう こう いっち つうちょう ひょう こう ひょう うちょう ひょう うちょう ひょう うちょう うちょう うちょう う                                                                                                    |
|                                                                                                    | <i>ととののののかないののののののののののののののののののののののののののののののの</i>                                                                         | 5 5 5 5 5 5 5 5 5 5 5 5 5 5 5 5 5 5 5                                          | <i>ᲓᲢᲢᲛᲐᲢᲣᲢᲕᲠᲢᲐᲐᲐ</i> ᲝᲝᲠᲫᲘ ᲜᲐᲦᲜᲢᲓ<br>ᲐᲦᲢᲢᲢᲣᲣᲢᲢᲣᲢᲔᲜᲢᲜᲝᲑᲐᲓ ᲞᲝᲙᲣᲓᲝ<br>ᲗᲐᲗᲐᲝᲐ4444444400<br>ᲗᲐ4Ო0ᲮᲢᲧᲗᲐᲑᲣᲑᲮᲦᲧᲗᲐ 4ᲝᲔᲮᲨᲧ                                                                                                    |
|                                                                                                    |                                                                                                    |                                                                                |                                                                                                    |
| 88888888888<br>888888888<br>888888888<br>840884888                                                  | 20202020202020<br>20202020202020<br>202020202                                                                           | 2 0 0 0 0 0 0 0 0 0 0 0 0 0 0 0 0 0 0 0                                        | ਸ਼ਗ਼ਲ਼ਸ਼ਗ਼ਸ਼ਸ਼ਸ਼ਫ਼ਫ਼ਫ਼ਫ਼ਫ਼ਜ਼ਗ਼ਗ਼ਗ਼ਗ਼ਗ਼ਗ਼ਗ਼ਫ਼ਫ਼ਫ਼ਫ਼ਸ਼ਜ਼ਜ਼ਫ਼ਫ਼ਜ਼ਫ਼<br>ਫ਼ਫ਼ਫ਼ਫ਼ਗ਼ਫ਼ਸ਼ਫ਼ਫ਼ਫ਼ਫ਼ਫ਼ਫ਼ਫ਼ਫ਼ਫ਼ਫ਼                                                                                                    |

· .

 $\bigcap$ 

| ,<br>routine to get starting block         | /4 WORD ANS                                                        | (<br>)<br>]        | /ANS ADU-1<br>/GET ANS | LOCK         |         | /GET READ FORMAT | C.                                                                         | J NUM ANS |                 | ANN AUCHI ANN ANN ANN ANN ANN ANN ANN ANN ANN AN | CONVER      |     | ≪ C<br>πα     | 0,3,6        | <br>قدا  |         | /NUMBER LIMITS |          |            |                                                                                                  |                | -          |              |        |     | WRITE FRA |                                                                                                  |            |         |         | /GET UNIT TO WRITE ON: | - Alisa Asi | DAY HON TA |                |            | 0<br>        | 3          | UNIT             |      | AGET STARTING BLOCK FOR WRITE; |     | A NITHA A |                                         |  |
|--------------------------------------------|--------------------------------------------------------------------|--------------------|------------------------|--------------|---------|------------------|----------------------------------------------------------------------------|-----------|-----------------|--------------------------------------------------|-------------|-----|---------------|--------------|----------|---------|----------------|----------|------------|--------------------------------------------------------------------------------------------------|----------------|------------|--------------|--------|-----|-----------|--------------------------------------------------------------------------------------------------|------------|---------|---------|------------------------|-------------|------------|----------------|------------|--------------|------------|------------------|------|--------------------------------|-----|-----------|-----------------------------------------|--|
| SET I 17<br>ANSWR18377744000               | 1                                                                  | )<br>ہر اسم<br>اسم |                        | 10 20        |         | 11               | 3777&ANSWR1*400<br>Set 1 16                                                | 4         | y9  <br> <br> } | CHARSON L                                        | נ.<br>ייי ל |     |               | C MODOP      | P QAWR   |         |                | S V      | > <0       | 2202                                                                                             | 00<br>00       | 21 12      |              | т<br>Ф |     | P OAINI   | TX1WR183777                                                                                      | SWR28377   | P GARFS |         | 111                    | N H S S     |            | 89<br>b8       | 4BRS-      | SET 1 13     |            | 102<br>≥ 33<br>⊂ |      | ۔<br>۔<br>ل                    | SZ  | ET 1.     | 8 1 1 1 1 1 1 1 1 1 1 1 1 1 1 1 1 1 1 1 |  |
|                                            |                                                                    |                    |                        |              | ``      |                  |                                                                            |           |                 |                                                  |             |     | r 2           |              |          |         | NUMBRS ,       |          |            |                                                                                                  | 0              | NK (L)     |              |        | • • | OAWRIT.   | -                                                                                                |            |         |         | UNWRIT,                |             |            |                |            |              |            |                  | /    | /                              |     |           |                                         |  |
| 102                                        | 0070                                                               | 24                 | 110                    | 1 -0<br>1 -0 |         | 23               | 7676                                                                       | 11        | 04              | 10                                               | 0 v<br>V v  | 00  | 1 10<br>7 1-7 | - v0<br>- r1 | N<br>H   |         | 72             | n<br>S r | 9 F<br>0 V | 5777                                                                                             | 51             | 9 6<br>9 6 | 25           | 00     |     | т<br>т    | 34740                                                                                            | 38         | 0       |         | 63                     | S 1         | 207        | 10             |            | 0073<br>4 03 | 20         | 01 L<br>07 L     |      | 5                              | 10  | 51        | 0075                                    |  |
| 9 4<br>9 5                                 | 101<br>202<br>202<br>202<br>202<br>202<br>202<br>202<br>202<br>202 | 13                 | 67                     | 10           |         | 20               | 00<br>00<br>00<br>00<br>00<br>00<br>00<br>00<br>00<br>00<br>00<br>00<br>00 | 201       | 3               | 020                                              | 201         | 101 | 62 C<br>17 4  | 9 69<br>4 m  | ~1<br>~1 |         | ५~-∳<br>च_†    |          | -1         | 5<br>1<br>1<br>1<br>1<br>1<br>1<br>1<br>1<br>1<br>1<br>1<br>1<br>1<br>1<br>1<br>1<br>1<br>1<br>1 | ent :<br>ent : | -10<br>-1- | 1 ()<br>1 () | 12     |     | ()<br>()  | 9<br>7<br>7<br>7<br>7<br>7<br>7<br>7<br>7<br>7<br>7<br>7<br>7<br>7<br>7<br>7<br>7<br>7<br>7<br>7 | 2          | 2       |         | 2                      | 1 M         | M M<br>4 F | 01 (C<br>-+ -+ | N)<br>19-1 | 6135         | 2 M<br>1 T | b ⊄<br>1         | ł    | V<br>T                         | 1 1 | 5 5       |                                         |  |
| 0100<br>0100<br>1010<br>0010<br>0010<br>00 | 2.5.6                                                              | 1.62               | 00                     | 9-4          | 1 - 1 - | 1 51             | 45 4-                                                                      | -1        | v-1             | Q C                                              | y n         | 10  | 0.0           | 9.09         | 1.3      | (*) (*. | 2 12 2         |          | -9-49)<br> | ,                                                                                                |                | ~ ~        |              |        |     |           | 3 1                                                                                              | - 14 1<br> |         | und und | i us i                 |             | ~~~ ~~     | 4.4            |            |              |            | 4                | 1 -1 |                                | 4   | T-4       |                                         |  |

Q

| / ADDRESS-1<br>/ GET ANS<br>/ BLOCK | /ANS ADD<br>/1 NUM ANS<br>/CHECK ADD<br>/GET ANS                                          | ORMAT<br>ENERATE JMP ST<br>LEAR THE LINK<br>ARITY FRAME | /CHECK PAR ANSWER<br>/NO CHECK<br>/YES<br>/REPLACE UMPRDEAGN WITH NOP                                                     | IMODES OF OPERATION                                                   | /SAVE RETURN JMP<br>/THIS ROUTINE GETS THE ANSWERS                                                        |
|-------------------------------------|-------------------------------------------------------------------------------------------|---------------------------------------------------------|----------------------------------------------------------------------------------------------------|-----------------------------------------------------------------------|----------------------------------------------------------------------------------------------------|
|                                     | SET 1 17<br>ANSWR283777<br>SET 1 16<br>-1 16<br>SET 1 15<br>CHARS-1<br>CHARS-1<br>CHARS-1 |                                                         | w + + ⊂ α<br>w 4 w m ++<br>w < v                                                                                          | 00000000000000000000000000000000000000                                | 80000000000000000000000000000000000000                                                                    |
| ~ ~                                 |                                                                                           | 0 A A 0                                                 |                                                                                                    | S S S S S S S S S S S S S S S S S S S                                 | 2 E X T ,                                                                                                 |
| HNM                                 | NONNN HON                                                                                 | 0 0 0 0 0 0 0 0 0 0 0 0 0 0 0 0 0 0 0                   | 1 M B B O H D O H O H O H O B O H D O H O O H O H O A O A O A O H O H O D O D O A O H O H O D O D O D O D O D O D O D O D | 00000000000<br>20000044000<br>2020044440<br>2020044440<br>20240044440 | 888044488<br>388008488<br>484680388<br>484680389<br>48468938                                              |
|                                     |                                                                                           | 00000000000000<br>H                                     | ッド(1 1 1 1 1 1 1 1 1 1 1 1 1 1 1 1 1 1 1                                                                                  | 00000000000000000000000000000000000000                                | いいいい () () ()<br>() () () () () ()<br>() () () () () () () ()<br>() () () () () () () () () () () () () ( |
| - HHHON                             | **************************************                                                    | ~~~~~~~~~~~~~~~~~~~~~~~~~~~~~~~~~~~~~~                  | ジ ひ ひ ひ ひ ひ ひ つ つ つ つ つ つ つ つ ひ ろ ひ ひ ひ ひ                                                                                 | 1 0 0 0 0 0 0 0 0 0 0 0 0 0 0 0 0 0 0 0                               | - <u>4 4 0 0 0 0 0 0 0 0 0 0 0 0 0 0 0 0 0 </u>                                                           |

• • •

÷

| וסרסיאארי הטאנה הוהיי<br>/ | /ADD LOWER LIMIT BACK<br>/Subtract upper limit<br>/ | ZJUST TO BE SURE BACK                                                                                           | /PDP-8 TO PDP-8<br>/129 WORD TRANSFER<br>/NUM OF BLOCKS TO READ<br>/AND WRITE<br>/00 16 AT A TIME | /TOTAL WORDS PER BLOCK                                                                                                    | /PDP-8 TO PDP-12<br>/write 129 words<br>/in A 400 word block<br>/read 129 words<br>/1:1 block transfer                                                                                                    |
|----------------------------|-----------------------------------------------------|----------------------------------------------------------------------------------------------------|---------------------------------------------------------------------------------------------------|----------------------------------------------------------------------------------------------------|----------------------------------------------------------------------------------------------------|
| < 0 a<br>3 a x             | < < < 0 0                                           |                                                                                                    | Ø<br>Ø<br>Ø<br>Ø<br>Ø<br>Ø<br>Ø<br>Ø<br>Ø<br>Ø<br>Ø<br>Ø<br>Ø<br>Ø                                | К<br>К<br>К<br>К<br>К<br>К<br>К<br>К<br>К<br>К<br>К<br>К<br>К<br>К                                                                                                    | ADD PSFM T1<br>STA STC RUCI 200<br>STC RUCI 200<br>STC RUCI 200<br>STA I RENNG<br>STA I RUCM<br>STA I 200<br>STA I 200<br>STA I 20 |
|                            |                                                     | ного,                                                                                                    | , τ<br>4<br>00<br>00<br>₩                                                                         |                                                                                                    |                                                                                                    |
| 145                        | AMMN +                                              | 0 111 0 0 0 4 0 0 10 0<br>0 10 1 10 0 0 0 0 0 0 0 0 0 0 0 0 0 0 0                                               | N 4 N 4 N 4 N 4 N 4 N 4<br>0 0 0 0 0 0 0 0 0 0 0<br>10 0 10 0 0 0 4 4 0 4<br>4 4 10 N 0 4 4 0 0 0 | 00000000000<br>00004000440                                                                                                    | 0140404474040474<br>0370000723338666<br>10440000040480074<br>497404240007600                                                                                                    |
| 9 10 10<br>- 10 10         | 10101010                                            | - 2 7 19 7 19 8 19 9 9 9 9 9 7<br>7 19 19 19 19 19 19 19 19<br>1 4 4 4 4 19 19 19 19 19 19 19 19 19 19 19 19 19 | イムやゆゆゆゆゆゆ  ろうのののゆゆゆ                                                                               | 89 203066967<br>89 2030699<br>80 8 8 8 8 8 8 8 8 8 8 8 8 8 8 8 8 8 8                                                                                                    | ス (G (G (G (G (G (G (G (G (G (G (G (G (G                                                                                                    |
| 200                        | с 63 гы сэ с<br>н 64 гм гм н                        | 00000000000000000000000000000000000000                                                                          | େ ମ ମ ମ ମ ମ ମ ମ ମ ମ ମ ମ ମ<br>ମ ମ ମ ମ ମ ମ ମ                                                        | NON CONNONNONNON NON CONNONNONNON NON CONNONNON NON CONNONNON NON CONNONNONNON NON CONNONNONNON NON CONNONNONNON NON CONNONNONNON NON CONNONNONNON NON CONNONNONNON NON CONNONNONNON NON CONNONNON NON CONNONNO | (1) (1) (1) (1) (1) (1) (1) (1) (1) (1)                                                                                                    |

i 19

| ( <sup></sup>                                               | N = 400<br>N = 400<br>N = 40                                                                                                    | PDP-12 TO PDP-8<br>READ 400 WORDS<br>WRITE 200 WORDS<br>11:2 BLOCK TRANSFER                                                                                                    |
|-------------------------------------------------------------|----------------------------------------------------------------------------------------------------|----------------------------------------------------------------------------------------------------|
| KUEKEY:2000<br>CLR<br>COM<br>STA<br>WRIKEY:2000<br>UMP GO   | P3. ADD P8FMTØ<br>STC RDEFNG<br>STC WRILNG<br>STC WRILNG<br>LDA I<br>LDA I<br>STC DIVISR<br>JMP DIVISR<br>STC WRING<br>STC WRILNG<br>STC WRILNG<br>STC WRILNG<br>STC DIVISR<br>STC DIVISR<br>STC WRILNG<br>STA I<br>STA I<br>STA | <ul> <li>4. ADD PBFMT1</li> <li>5TC WRILNG</li> <li>ADD RDENUM</li> <li>ROL 1</li> <li>ROL 1</li> <li>ROL 1</li> <li>RDD INC</li> <li>RDD INC</li> <li>RDD INC</li> <li>RDL 1</li> <li>RDL 1</li> <li>RDL</li></ul> |
| N4440<br>842040<br>111040                                   | магийаагоандиаейоойойосообоборчо<br>                                                                                                    | 4 11 1 4 9 9 9 1 9 9 9 9 9 9 9 9 9 9 9 9                                                                                                    |
| 2000<br>2000<br>2000<br>2000<br>2000<br>2000<br>2000<br>200 | 10222<br>10222<br>1022<br>1022<br>1022<br>1022<br>1022<br>1022                                                                                                    | 00000000000000000000000000000000000000                                                                                                    |
| . (                                                         | <u>๛๎๛๛๛๛๛๛๛๛๛๛๛๛๛๛๛๛๛๛๛๛๛๛๛๛๛๛๛๛๛๛๛๛๛๛๛</u>                                                                                                    | <i>ਸ਼ਫ਼ਖ਼ਗ਼ਲ਼ਲ਼ਲ਼ਲ਼ਖ਼ਖ਼ਖ਼ਖ਼ਖ਼ਖ਼ਖ਼ਖ਼ਫ਼ਫ਼</i> ਫ਼ਫ਼ਫ਼<br>ਲ਼ਸ਼ਲ਼ਲ਼ਲ਼ਲ਼ਲ਼ਲ਼ਲ਼ਲ਼ਲ਼ਫ਼ਫ਼ਫ਼ਫ਼ਫ਼ਫ਼ਫ਼ਫ਼ਫ਼                                                                                                    |
| PPPMMMMM                                                    | & > > > > > > > > > > > > > > > > > > >                                                                                                    | 44441010101010101000000000                                                                                                    |

ې چې

|                                                                     |                                                                                                    | с<br>С<br>Ч                                                                                                    |
|---------------------------------------------------------------------|----------------------------------------------------------------------------------------------------|----------------------------------------------------------------------------------------------------|
|                                                                     | / PDP-12 TO PDP-12                                                                                                    | <pre>/PDP12 TO PDP-N /ACC =-2 INDICATES REMAINDER WAS 1; I.E., RDENUM =1.4.7. E1 /ADDING 1 WOULD MAKE ACC=7776=-1; /NO!ACC NOT = -1 /NO!ACC NOT = -1 /NO!ACC NOT = -1 /ACC NOT = -1 /ACC</pre>                                                                                                    |
| TRER<br>STA<br>WRIKEY:2000<br>UMP GO                                | ADD RDENCM<br>STC WRINC<br>STC WRINC<br>STA RDENCM<br>STA ROLTAN: 2000<br>WDLTAN: 2000<br>ADDINC 2000<br>MPRCT 2000<br>WPRCT 2000<br>WPRCT 2000<br>WPRCT 2000<br>WPRCT 2000 | ADD P1@FM<br>STC P1@FM<br>STC P1%FM<br>UMPC D1VISR<br>JMPC D1VISR<br>JMPC D1VISR<br>JMPC D1VISR<br>JMPC FFM<br>SAE I<br>SAE I<br>SAE I<br>SAE I<br>SAE I<br>SAE I<br>SAE I<br>SAE CKIN<br>SAE CKIN<br>ADD D1VISR<br>ADD IVISR<br>ADD IVISR<br>SAE CKIN<br>SAE CKIN<br>SAE CKIN<br>SAE CKIN<br>SAE CKIN<br>SAE CKIN<br>SAE CCN<br>SAE CKIN<br>SAE CCN<br>SAE CCN<br>SAE C |
| ~ ~ ~ ~                                                             | а<br>С<br>С<br>С<br>С<br>С<br>С<br>С<br>С<br>С<br>С<br>С<br>С<br>С<br>С<br>С<br>С<br>С<br>С<br>С                                                                            | м                                                                                                    |
| <ul> <li>40.0</li> <li>0.000</li> <li>440</li> <li>0.040</li> </ul> | N 4 N H N H N B N H N E B H N H N A N H N H N B N B B B B B B B B B B B B B                                                                                                 | И 4 И 4 Ф Н 9 4 Ф 9 4 И 9 Н 6 4 И 10 Н П Н И 10 Н 0 Н 9 9 0 4 0 9 4 0 9 10 4 0 4 0 4 0 4 0 4 0 4 0 4 0 4 0 4 0                                                                                                    |
| 7000<br>4444<br>4444<br>9400                                        | 00000000000000000000000000000000000000                                                                                                    | ~<br><i>© ♡ O O O O O O O O O O O O O O O O O O </i>                                                                                                    |
| 2004444                                                             | 2999999HHHHHHHHHNNNNNNNNNNNNNNNNNNNNNNN                                                                                                    | າດອາດີດດີດີດີດີດີດີດີດີດີດີດີດີດີດີດີດີດ                                                                                                    |

i o

|                                                                     | 700-10<br>P0P-8                                                                                                    | ZPDP-N TO PDP-12<br>JWRIFMT IS OK FOR 12 TAPE<br>Zadd again To Make 1.5 x Rdenum;<br>Zadd again To Make 1.5 x Rdenum;<br>Zlink bit gives us extra blk if Rdenum Was an odd number                                                                                                    |
|---------------------------------------------------------------------|----------------------------------------------------------------------------------------------------|----------------------------------------------------------------------------------------------------|
| STA<br>RDEKEY:2000<br>LDA I<br>-601<br>STA<br>WRIKEY:2000<br>JMP GO | ADD P10FMT<br>STC R0FLNG<br>STC R0FLNG<br>STC WRILNG<br>ADD P8FMT1<br>STC WRILNG<br>ADD R0FNT1<br>STC WRILNG<br>ADD R0FNT1<br>STA<br>NUM<br>R0LTAN: 2000<br>H0LTAN: 2000<br>H0LTAN: 2000<br>C10A I<br>200<br>STA I<br>STA I<br>STA | ADD P10FMT<br>STC RDELMT<br>STC RDELMG<br>STA<br>WRINUM<br>ROR I 1<br>LAM<br>NOR I 1<br>LAM<br>STA WRINUM<br>STA MV<br>STA MV<br>STA MV<br>STA N12000<br>CCLR I<br>2000<br>STA N12000<br>STA N12000<br>CCLR CCC<br>STA N12000<br>STA N12000<br>STA N1000<br>STA N10000<br>STA N1000000000000000000000000000000000000 |
|                                                                     | м6000Р7,                                                                                                    | жорорв,                                                                                                    |
| 40 47 400<br>000 4900<br>47 07 440<br>000000 40                     | N 4 N 4 N 4 B 4 N 4 N 4 V 4 N 4 V 4 N 4 B 4 N 4 B 4 N 4 B 4 N 4 V 4 V 4 V 4 V 4 V 4 V 4 V 4 V 4 V                                                                                                    | N 4 N H 6 2 H 6 4 N H N 6 N H N H 0 H 0 A 0 H 0 6 A 0 0 0 0 0 0 0 0 0 4 6 0 0 4 6 0 0 4 6 0 0 0 0                                                                                                    |
| 6503<br>6503<br>6503<br>6503<br>6505<br>6505<br>6505                | ਲ਼ਫ਼ਲ਼ਲ਼ਫ਼ਫ਼ਫ਼ਫ਼ਫ਼ਫ਼ਫ਼ਫ਼ਫ਼ਫ਼ਫ਼ਫ਼ਫ਼ਫ਼ਫ਼ਫ਼ਫ਼ਫ਼<br>ਸ਼ਸ਼ਸ਼ਸ਼ਸ਼ਸ਼ਸ਼ਸ਼ਸ਼ਸ਼ਸ਼ਸ਼ਸ਼ਸ਼ਸ਼ਸ਼                                                                                                    | Ვ Ვ Ღ Ვ Პ Ვ Პ Ა Ც Ვ Ვ Ა Ც Ვ Ა Ც Ვ Ვ Ღ Ვ Პ Ვ Ა Ც Ვ Ა Ც Ვ Ა Ც Ვ Ა Ც Ა Ც Ა Ც Ა Ც Ც Ც Ც                                                                                                    |
| 10 10 10 10 10 10 10 10 10 V                                        |                                                                                                    | 9 0 0 0 0 0 0 0 0 0 0 0 0 0 0 0 0 0 0 0                                                                                                    |

÷ •

 $\cap$ 

| N 8<br>d 0<br>d<br>0<br>F<br>N 8<br>d<br>0<br>d<br>N                                                                                                    |                                         | ALWAYS LEFT AS B200                                                                                          |                                                                                                    | /GET REMAINING BLOCKS<br>/ARE WE FINISHED?<br>/YES<br>/HELL NO<br>/OK: GO'READ MOKL       |
|----------------------------------------------------------------------------------------------------|-----------------------------------------|----------------------------------------------------------------------------------------------------|----------------------------------------------------------------------------------------------------|-------------------------------------------------------------------------------------------|
| 7<br>7<br>1<br>1<br>1<br>1<br>1<br>1<br>1<br>1<br>1<br>1<br>1<br>1<br>1<br>1<br>1<br>1<br>1<br>1                                                                                                    | JUPKJOPO<br>JKOKHKOKM                   | PDP<br>JMS I READPT<br>0800<br>0800<br>0800<br>0800<br>1 MRITPT                                              | ©©©©©©©©©©©©©©©©©©©©©©©©©©©©©©©©©©©©©                                                                                                    | LULA<br>NBLOCK:2000<br>5000 1 5000<br>A22E 1 1<br>PADP DONE<br>PMDPE<br>DB1<br>DB1<br>DB1 |
| ,<br>с<br>с<br>с<br>с<br>с<br>с<br>с<br>с<br>с<br>с<br>с<br>с<br>с<br>и                                                                                                    | ~ ~ ~ ~ ~                               | NO NULLYOHO                                                                                                  | MARARAN<br>MARARAN<br>MARANACO<br>MARANACO<br>MARAN |                                                                                           |
| ЧИО И4И4И4ИЧИЧО<br>ОСО ООООООССС<br>4201 ПИПОИНИ4О41<br>2202 О420040000<br>2200 О420040000                                                                                                    | 9000000000<br>940441040                 | 6 4 8588 4<br>8 8 8 8 8 8 8 8 8 8 8 8 8 8 8 8 8 8                                                            | - 00000 - 400<br>- 00000 - 4 - 4                                                                                                    | - 10 - 10 - 10 - 10 - 10 - 10 - 10 - 10                                                   |
| 999<br>999<br>999<br>999<br>999<br>999<br>999<br>999<br>999<br>900<br>9000<br>9000<br>9000<br>9000<br>9000<br>9000<br>9000<br>9000<br>9000<br>9000<br>9000<br>9000<br>9000<br>9000<br>9000<br>9000<br>9000<br>9000<br>9000<br>9000<br>9000<br>9000<br>9000<br>9000<br>9000<br>9000<br>9000<br>9000<br>9000<br>9000<br>9000<br>9000<br>9000000 | 2 4 4 4 4 4 4 4 4 4 4 4 4 4 4 4 4 4 4 4 | 0 4 0 2 0 3 0 4<br>0 0 0 0 0 0 0 0<br>0 0 0 0 0 0 0 0<br>0 0 0 0 0 0 0<br>0 0 0 0 0 0 0 0<br>0 0 0 0 0 0 0 0 | 101 00 00 00 00 00 00 00 00 00 00 00 00                                                                                                    | 2029031<br>9000000<br>9000000<br>90044444<br>2040040<br>00444440<br>0                     |
| 00000000000000000000000000000000000000                                                                                                    |                                         | NNNNNNNN7444                                                                                                 | 4444000000000                                                                                                    | - 000000000000000000000000000000000000                                                    |

| ZTRY AGAIN:                     |                         | PER BLOCK                               |                                                                                             |       |   | /SET UP RETURN JUMP; | /CLEAR DIVIDEND |     | /INCREMENT DIVIDEND;                                                                                            | SUBTRACT DIVISOR! | CC CONE NEC | μ  |     | /DISPLAY FRAME 1 |      |                   | ш<br>Н       |              |             | 20             | THE ROUTINE   |   |   |     |         |      |     |     |            |        |          |
|---------------------------------|-------------------------|-----------------------------------------|---------------------------------------------------------------------------------------------|-------|---|----------------------|-----------------|-----|----------------------------------------------------------------------------------------------------|-------------------|-------------|----|-----|------------------|------|-------------------|--------------|--------------|-------------|----------------|---------------|---|---|-----|---------|------|-----|-----|------------|--------|----------|
| 1<br>1<br>1<br>1<br>1<br>1<br>1 | READ:6003<br>WRITE:6020 | 0200                                    | 2<br>2<br>2<br>2<br>2<br>2<br>2<br>2<br>2<br>2<br>2<br>2<br>2<br>2<br>2<br>2<br>2<br>2<br>2 | 00    | 8 | S S<br>T<br>T        |                 | 20  | 010                                                                                                    |                   | ٦ ۾<br>پر ۲ | õ. |     | OX dxr           |      | LMODE<br>SFGMNT 2 | BROU         | 1000 BELOW 1 | SOURCE DIRE | EMOVE, IF DESI | TO INITIALIZE | - |   |     |         |      |     |     |            |        | SEGMNT 3 |
|                                 |                         | 8 1 0 1 0 1 0 1 0 1 0 1 0 1 0 1 0 1 0 1 | 101<br>101<br>101<br>101                                                                    | LOF M |   | DIVIDE,              |                 |     |                                                                                                    | DIVISR,           |             |    | ~ ~ | DONE .           | 1111 |                   | QANDA<br>4.0 | REMOV        | ► >         | 1113 /         | TO HERE       |   | ` | ~ ~ | <br>~ ~ | <br> | ~ ~ | ~ ~ | /<br>LMODE | )<br>) |          |
| 7402<br>7402                    | 6057<br>6025            | 0 0<br>N N                              | 000                                                                                         | 6.0   | ē | 20                   | 50              | 101 | 1<br>1<br>1<br>2<br>2<br>3<br>5<br>3<br>5<br>3<br>5<br>3<br>5<br>3<br>5<br>3<br>5<br>3<br>5<br>3<br>5<br>3<br>5 | 01                | - 9<br>- 9  | 8  |     | 6020             |      |                   |              |              |             |                |               |   |   |     |         |      |     |     |            |        |          |
| 44<br>00<br>10<br>10<br>10      | 44<br>00<br>00<br>140   | 0 0<br>0 0                              | 8655<br>8655<br>8655                                                                        | 6.2   | 4 | 000                  | 0 0<br>0 0      | 0.0 | 2665<br>2666                                                                                                    | - 9 V<br>- 9 V    | 20          | 67 |     | 6673             |      |                   |              |              |             |                |               |   |   |     |         |      |     |     |            |        |          |
|                                 |                         |                                         |                                                                                             |       |   |                      |                 |     |                                                                                                    |                   |             |    |     |                  |      |                   |              |              |             |                |               |   |   |     |         |      |     |     |            |        |          |
|                                 | 0770                    |                                         |                                                                                             |       |   |                      |                 |     |                                                                                                    |                   |             |    |     |                  |      |                   |              |              |             |                |               |   |   |     |         |      |     |     |            |        |          |

.

| 4 N<br>4 N                                   |       |                          |                        |                |                                              |                                                                                                    |
|----------------------------------------------|-------|--------------------------|------------------------|----------------|----------------------------------------------|----------------------------------------------------------------------------------------------------|
| 44                                           |       |                          |                        |                |                                              |                                                                                                    |
|                                              |       | g                        |                        |                |                                              | Ø                                                                                                    |
| <u>6</u> 3                                   | x-4   |                          |                        |                |                                              | CN .                                                                                                    |
| ഗര                                           | аў.   | TOOOO                    | 6969696                | 200000         |                                              | 2                                                                                                    |
|                                              |       | ••                       | مر مر مر               |                |                                              |                                                                                                    |
|                                              |       | Za -                     |                        | CHNXX<br>NDXX  |                                              |                                                                                                    |
|                                              |       | XHOKA                    |                        |                |                                              |                                                                                                    |
|                                              |       | A L O L A                |                        |                |                                              |                                                                                                    |
| ~~~~~                                        |       |                          | S O O O A              | zaa ~ ~ o      | ~~~~~                                        | and a second second sec |
|                                              |       |                          |                        |                |                                              |                                                                                                    |
|                                              |       | 000000                   | 00000                  | 00000          |                                              |                                                                                                    |
|                                              |       | 000000                   | 00000                  | 00000          |                                              |                                                                                                    |
|                                              |       | 000000                   |                        |                |                                              |                                                                                                    |
|                                              |       |                          |                        |                |                                              |                                                                                                    |
|                                              |       | 4010410                  | 00000                  | ON DI PO MU    |                                              |                                                                                                    |
|                                              |       | ର ଜ ଜ ଜ ଜ                | 00441                  | -1 +1 +1 +1 +1 |                                              |                                                                                                    |
|                                              |       | - 000000<br>- 00000      |                        |                |                                              |                                                                                                    |
|                                              |       | Char Char Char Char Char | 1.34 1.34 1.34 1.34 1. |                |                                              |                                                                                                    |
|                                              |       |                          |                        |                |                                              |                                                                                                    |
|                                              |       |                          |                        |                |                                              |                                                                                                    |
|                                              |       |                          |                        |                |                                              |                                                                                                    |
| SHUM4 WORSHUM4 WORSHUM4                      | nons  | a HAMSIA                 | 000000                 | O OI TO COL    | NSHNMANON S.                                 | 10 M 4 M 0 M S H 0 M 7 M                                                                                                    |
| <i>~~~~~~~~~~~~~~~~~~~~~~~~~~~~~~~~~~~~~</i> | 10000 |                          | NNAGO                  | 0,02,02,02,02  | · () V / *** *** *** *** *** *** *** *** *** | U TUTU TUTU TUTU PEREPEREPENENT                                                                                                    |
|                                              |       |                          | NNNN                   | VICENCE        | NNNNNNNNN                                    | A N N N N N N N N N N N N                                                                                                    |
|                                              |       |                          |                        |                |                                              |                                                                                                    |
|                                              |       |                          |                        |                |                                              |                                                                                                    |

/SKIP ON BLOCK MARK FLAG /SKIP ON WORD IN TAC.

\$

| COMES HERE AFTER READS & WRITES |                                                                                                  |                   |                                       | " LOCATION HAVE A 10 BIT ADDRESS; | /GENERALWRITE ROUTINE | /CALLED IN 8 MODE<br>/Get into linc mode | T THE CALLING ADD<br>D PLACE IN THE RE<br>T THE OPERATION T         | UMP TO WRITE ROUTINE<br>SET THE BEST CASE TO SKIP<br>3 WORDS, THE WRITTERS NEED SOM | MBER OF BLOCKS WRITTEN AT A TIME | ZTOTAL NUM WORDS WRITTEN | NC WRITE                                                                                                    | /SET-UP WRITE | /DITTO                   | ZCHECK THE WRITE SWITCH<br>ZGO TO THE COMMON READ-WRITE |       |
|---------------------------------|--------------------------------------------------------------------------------------------------|-------------------|---------------------------------------|-----------------------------------|-----------------------|------------------------------------------|---------------------------------------------------------------------|-------------------------------------------------------------------------------------|----------------------------------|--------------------------|----------------------------------------------------------------------------------------------------|---------------|--------------------------|---------------------------------------------------------|-------|
|                                 | PMUDE<br>Cla cll cml rar<br>6152<br>cla<br>JMP I read                                            |                   |                                       | MPORTANT THAT "WRITE"             | Ø                     | - Σ                                      |                                                                     | d ⊢<br>Σωм                                                                          |                                  | 1. C                     | (O O + (O O + (O O + (O O + (O O + (O + ()))))))))) | nr Fr         |                          | OUL                                                     |       |
| /<br>/<br>ExIT,                 |                                                                                                  | ~ ~ ~ ~ ~ ~ ~ ~ ~ | E<br>V V V V V V V                    |                                   | PK0DE,<br>PK0DE,      |                                          |                                                                     |                                                                                     | WDLTAN,                          | WRIKEY,                  |                                                                                                    |               |                          |                                                         | ~ ~ ` |
| 2000                            | 7<br>7<br>7<br>7<br>7<br>7<br>7<br>7<br>7<br>7<br>7<br>7<br>7<br>7<br>7<br>7<br>7<br>7<br>7      |                   |                                       |                                   | 2000                  | and.                                     | 00000<br>000000<br>000000<br>000000000000000000                     | 401                                                                                 | 000                              | 2000                     | 1040                                                                                                    | N M M N       | 0 10 10 10<br>0 10 10 10 | 10000                                                   |       |
| 6850                            | 6<br>6<br>7<br>7<br>7<br>7<br>7<br>7<br>7<br>7<br>7<br>7<br>7<br>7<br>7<br>7<br>7<br>7<br>7<br>7 |                   |                                       |                                   | 0225                  | N<br>G                                   | 2240<br>222<br>222<br>222<br>222<br>222<br>222<br>222<br>222<br>222 | NNN                                                                                 | 8 M M                            | 4 4 4                    | 17 17 1<br>17 17 1                                                                                                    | t 47 47 0     | ດີເບັບເບັ                | n n n                                                   |       |
| and and and and and a           | -4                                                                                               |                   | 0 0 0 0 0 0 0 0 0 0 0 0 0 0 0 0 0 0 0 | O O O FICICIÓN                    | 1.1.                  | 1-1-01                                   | 00000                                                               | 03 03 03                                                                            | ** ** *                          |                          | int st s                                                                                                    | 401010        | NININ                    | I OI OI M                                               | MMM   |

 $\bigcirc$ 

| /SET THE TASK TO READ<br>/SET THE BEST CASE TO SKIP<br>/ S WORDS<br>/NUM BLKS READ AT A TIME<br>/Intal Words Per BLK<br>/Intal Words Per BLK<br>/LINC READ<br>/SET-UP FOR READ<br>/NUM BLKS<br>/DONT CHECK WRITE SW |                                                                                |                                                             |
|----------------------------------------------------------------------------------------------------|--------------------------------------------------------------------------------|-------------------------------------------------------------|
|                                                                                                    | A 4 4 4 4 4 4 4 4 4 4 4 4 4 4 4 4 4 4 4                                        |                                                             |
| NE SEC SE SE SE SE SE SE SE SE SE SE SE SE SE                                                                                                    | $\begin{array}{cccccccccccccccccccccccccccccccccccc$                           | ଷ ଅ ଷ ଷ ଷ ଷ ଷ                                               |
| ж<br>С С<br>К Т А<br>К Т А<br>К Т А<br>К Т А<br>К Т А<br>К Т А<br>К Т А<br>К Т А<br>К Т А<br>К Т А<br>К Т А<br>К Т А<br>К Т А<br>К Т А<br>К Т А<br>К Т А<br>К Т А<br>К Т А<br>С С С С С С С С С С С С С С С С С С С |                                                                                | А А А А А А А А А А А А А А А А А А А                       |
| )<br>000000000000000000<br>0000000000000000                                                                                                    |                                                                                | 8 7 8 8 8 9 8<br>8 8 8 8 8 9<br>8 8 8 8 8 9<br>8 8 8 8      |
| ) 2000000000000000000000000000000000000                                                                                                    |                                                                                | 2020<br>2020<br>2020<br>2020<br>2020<br>2020<br>2020<br>202 |
| JW4444444400000000000000                                                                                                    | ਗ਼ਗ਼ਗ਼ਗ਼ਗ਼ਗ਼ਗ਼ਗ਼ਗ਼ਗ਼ਗ਼ਗ਼ਗ਼ਗ਼ਗ਼ਗ਼ਗ਼ਗ਼ਗ਼ਗ਼ਗ਼ਗ਼ਗ਼ਗ਼<br>ਗ਼ਗ਼ਗ਼ਗ਼ਗ਼ਗ਼ਗ਼ਗ਼ਗ਼ਗ਼ਗ਼ਗ਼ਗ਼ | NNNNNN                                                      |

~~~

v **B** 

|                                                      | /GET INTO LINC MODE | THE FIRST         | UST GET BIT 6 | SAVE UNITS          | / GET IT AGA N<br>/ SHIFT OVER |            | LAND STASH AWAY | GET THECRAP |            |               |                   |        | /GET THE ADDRESS                     | STORE IN FIRST CORE LOC |          | ר ד ו<br>ר ד | NEGATE IT   |          |        | /NO BLOCKS TO DO. | IAND STASH AWAY. |                   | /IF SWITCH=7777 |    |     |       | WAITS TILL DDIVE IS DEADY |     | ZGET INTC MAINTENANCE MODE |
|------------------------------------------------------|---------------------|-------------------|---------------|---------------------|--------------------------------|------------|-----------------|-------------|------------|---------------|-------------------|--------|--------------------------------------|-------------------------|----------|--------------|-------------|----------|--------|-------------------|------------------|-------------------|-----------------|----|-----|-------|---------------------------|-----|----------------------------|
| FBLOCK=ARG4                                          | PASTS, LINC         | ADD ARG1<br>Rol 5 |               | C ONITLA            | ገጥ                             | 80L I      | 0               | ≪           | poort<br>Ř | ST 1.         | - a<br>- a<br>- a | C SDAT | 4                                    | ب.<br>س<br>۲۵۲          | C COREL2 | so IN        | 5<br>2<br>2 | STC SIZE |        |                   | STC NBLOCK       | XOK SWITCH<br>Skd | JMP LINC        |    |     | ~ ~ ~ |                           |     | 108<br>6151                |
|                                                      | 6141                | 2 4 2             | 1560          | 10 C                | 10<br>10                       | 36         | 24              | N D<br>H M  | 20         | 4 C<br>N 4    | 0 0               | 63     | 20                                   | 77<br>9 M               | ŝ        | - C          | 10          | 11       | 47     | 005               | 171              | 0216              | n n             |    |     |       | 0                         | 201 | 10 M                       |
| с»                                                   | 6134                | - M M<br>- M      | 100           | 17 1 1<br>1 - 1 - 1 | 77 T                           | 4 4        | 4               | 45          | 5          | ທີ ແ<br>ທີ່ 1 | n 10              | 111    | ы<br>1<br>1<br>1<br>1<br>1<br>1<br>1 | 10                      | 10       | × *          | 201         | 410      | 201    | 01                | 1-1              | 0172              | 11              |    |     |       | r<br>7                    | 101 | 101                        |
| 201<br>201<br>201<br>201<br>201<br>201<br>201<br>201 | าเกษ                | າຫທ               | - KO KO       | NO V<br>NO N        | 0.0                            | 9 Q<br>2 Q | 20              | ~ ~ ~       | 2          |               |                   | 5      | 50                                   | 20                      | - 63-    | 000          | 202         | 52 6     | 5) v-1 | ** *              | +++              | ***               | 4 - 1           | 40 | V N |       | CV ()                     |     | 10 M                       |

•

 $\bigcap$ 

| ZADD ON CORRECT UNITS                                    | /SELECT, SET MIN .     | /SET BACKWARD | /READ TRANSPORT STATUS | /UNIT NOT READY YET.<br>/THIS INST. IS REPLACED DURING THE READ/WRITE SUBROUTINE<br>/READ=NOP WRITE=APO |       |                                                    |        |     | /CLEAR OUT THE MAINTENANCE MODE                                          |            |        |          | VDATA WORDS PER RIDCK |               | /TOTAL WORDS PER BLOCK |              |              | · ·     | /SEL,SET FWD | N N N                                               | 19<br>14<br>0 | /BN TO AC      | /SKIP FIRST SHORT WORD |                                         |                | D W           | /RIGHT BLOCK?<br>/NO                     |           |
|----------------------------------------------------------|------------------------|---------------|------------------------|----------------------------------------------------------------------------------------------------|-------|----------------------------------------------------|--------|-----|--------------------------------------------------------------------------|------------|--------|----------|-----------------------|---------------|------------------------|--------------|--------------|---------|--------------|-----------------------------------------------------|---------------|----------------|------------------------|-----------------------------------------|----------------|---------------|------------------------------------------|-----------|
| ADC<br>LAXO<br>LDAXO<br>LNITL1<br>ADA I<br>ADA I         | DHOQ                   | 0-1-1         | OHON                   | NΣO                                                                                                    | A A C | 0 0 0 0 0 0 0 0 0 0 0 0 0 0 0 0 0 0 0              | a<br>x |     |                                                                          | -10        | $\sim$ | Σ        | כ<br>ה<br>נו          | к<br>         | Serve Ber              | )            | 226<br>ADA I | Ø<br>L  |              | SET SKIT                                            | SBX<br>XB7    |                | S US                   | C M M M M M M M M M M M M M M M M M M M |                | UMP TORFALO   | 8 10 0 0 0 0 0 0 0 0 0 0 0 0 0 0 0 0 0 0 | No. 2 A A |
|                                                          |                        |               |                        | WR I OK                                                                                                 |       |                                                    | ~      | ~ ~ |                                                                          |            | LAXO,  |          | /<br>FORWARD          | 2 7 8 8 C O   |                        |              |              | UNITL1, |              |                                                     |               |                |                        |                                         |                |               |                                          |           |
| 0000000<br>0000000<br>0000000<br>00000000000000          | 0 1 0 1 0<br>0 1 0 0 0 | 5070          | 10 AN V                | - N H<br>F H B                                                                                          | NON   | 0 0 0<br>0 0 0<br>0 0 0<br>0 0 0<br>0 0 0<br>0 0 0 | 1      |     | 000<br>101<br>101                                                        | 50 1-      | 00     | 0<br>2   | D K                   | 7 M           | 3 13                   | 101          | 202          | 000     | 2 10 1       | 8<br>8<br>8<br>8<br>8<br>8<br>8<br>8<br>8<br>8<br>8 | 4 1C<br>7 17  | 100            | 01 H<br>10 T           | 27                                      | ) (n ·         | 5 D           | 200                                      | D<br>r    |
| 0000000<br>000000<br>000000<br>0000000<br>00000000       | 1 1 1 1 1<br>N N N N   | 1111<br>1111  | 2000                   | 1 N N V<br>N N N                                                                                        | 201   | 9 H N<br>9 M M<br>N N N<br>9 Ø 9                   | N N    |     | 853<br>873<br>873<br>873<br>873<br>873<br>873<br>873<br>873<br>873<br>87 | う う<br>こ こ | 0 0 0  | 4F<br>() | 4                     | 1 - 1<br>V (V | 4 4                    | r vr<br>v rv | 50           |         | i ni<br>v ni | 000<br>1010<br>1010<br>1010                         | 5 n<br>N N    | i o i<br>i o i | 0 0<br>7 0             | 1 (V) (                                 | ) O (<br>V V   | 00            | m t                                      | 2         |
| И О О О О О О<br>4444444<br>0 0 0 0 0 44<br>4 10 0 0 0 4 | ****                   | 4410          | ហេហហ                   | n in in in                                                                                              | 00    | 000                                                | 9.0    | 0 N | ~ ~                                                                      | ~ ~        | ~ ~ ~  | 70       | 2 <b>2</b> 6          | 0 0           | 000                    | 2 02         | 010          | 71 +    |              | H H                                                 |               | 4 (V) (        | N N<br>N N             |                                         | 4 CU -<br>1 IO | NI N<br>IN IN | 1 KO 18                                  | 2         |

e e

| ZYES, KEEP GOIN<br>ZYES, KEEP GOIN                                                          | /GO BACKWARD                          | /IS BLOCK <4?<br>/YES<br>/WAIT FOR BM<br>/BN TO AC<br>/SHUFFLE<br>/GO 3 BLOCKS PAST DESIRED BLK     |                                                                                                    | /COMES HERE IF BLOCK < 4<br>/BN TO AC<br>/SHUFFLE IT<br>/SHUFFLE IT<br>/BLOCK 0?<br>/NOT YET!<br>/THIS DELAY ALLOWS US TO FIND THE BLK GOING FWD |
|---------------------------------------------------------------------------------------------|---------------------------------------|----------------------------------------------------------------------------------------------------|----------------------------------------------------------------------------------------------------|----------------------------------------------------------------------------------------------------|
| COM<br>APD FBLOCK<br>APD I<br>UMP FORWARD                                                   |                                       | АСЧСКСАЛА<br>В 3 2 2 2 2 2 2 2 2 2 2 2 2 2 2 2 2 2 2                                                | COM<br>COM<br>COM<br>CARE I<br>CARE I<br>CARE<br>CARE<br>CARE<br>CARE<br>CARE<br>CARE<br>CARE<br>CARE | С<br>С<br>С<br>С<br>С<br>С<br>С<br>С<br>С<br>С<br>С<br>С<br>С<br>С                                                                               |
| ~~~~~                                                                                       | BACKWA                                |                                                                                                    | ~~~~~                                                                                                 | DEEP,                                                                                                    |
| 22130<br>24130<br>62431<br>62431<br>5431                                                    | NGGNGNGN                              | H N O O O O O H<br>H N 4 N A N O O H<br>N N N N H H O N N<br>N N N H H A 4 M N O<br>A H H A 4 M V O | 0044N4MN<br>04MN4D04                                                                                  | Ø 0 0 0 0 0 0 0 0 4 0 0 0 0<br>4 W 0 0 4 W 0 1 0 0 0 W 0<br>4 W 0 0 0 0 0 0 4 0 4 0 4 0 0<br>4 4 W 1 0 0 0 4 1 0 0 0 0 4 1                       |
| 8<br>8<br>8<br>8<br>8<br>8<br>8<br>8<br>8<br>8<br>8<br>8<br>8<br>8<br>8<br>8<br>8<br>8<br>8 | N N N N N N N N N N N N N N N N N N N | 80000000000000000000000000000000000000                                                              | 0 0 0 0 0 0 0 0 0 0 0 0 0 0 0 0 0 0 0                                                                 | 00000000000000000000000000000000000000                                                                                                    |
|                                                                                             |                                       |                                                                                                    |                                                                                                    |                                                                                                    |
| 00000000004444444                                                                           |                                       |                                                                                                    | 00000000000000000000000000000000000000                                                                |                                                                                                    |

•

 $\bigcap$ 

•

|                                                                                             | /READ ROUTINE<br>/JUST SET OF<br>/Skip 3 control words                                                                                                    | /GET REV CS<br>/SKTP ON WD FLAG<br>/REPEAT | /WAIT FOR REV CS<br>/GET IT<br>/PUT IN LPB & SHUFFLE                                        | /WAIT FOR WORD<br>/TAPE AC TO AC<br>/COMP PARITY &SHUFFLE    | 0m LZ    | YYES,GET CS<br>/GOT ALL DATA?<br>/N0,GO TO IT<br>/GET LAST WORD<br>/HAIT FOR LPB                                  | /LPB TO AC<br>/cs is only 6 bits<br>/clear left half<br>/comp parity<br>/get parity buf<br>/shuffle it                                                                                                    |
|---------------------------------------------------------------------------------------------|----------------------------------------------------------------------------------------------------|--------------------------------------------|---------------------------------------------------------------------------------------------|--------------------------------------------------------------|----------|----------------------------------------------------------------------------------------------------|----------------------------------------------------------------------------------------------------|
|                                                                                             | C L P S K I P 2<br>C C L P 8<br>C C L P 8<br>C C P 8<br>S K I 7 2<br>S K I 7 2<br>S | 17 16ETCK<br>10 16ETCK<br>10 11 14 2       |                                                                                             |                                                              |          | A D U O U O U O U O U O U O U O U O U O U                                                                         | L S L D C L S C L S C L |
|                                                                                             |                                                                                                    | XXX XXXX<br>WOW DWDD                       | ст. 17<br>С. 4<br>С. 4<br>С. 4<br>С. 4<br>С. 4<br>С. 4<br>С. 4<br>С. 4                      | IGETIT, SU                                                   | UXEL ZHO | осс хос<br>16<br>В<br>1<br>С<br>1<br>С<br>1<br>С<br>1<br>С<br>1<br>С<br>1<br>С<br>1<br>С<br>1<br>С<br>1<br>С<br>1 | ົ⊢ຜ∃າບ∢າທີ່                                                                                                    |
| 2<br>2<br>2<br>2<br>2<br>2<br>2<br>2<br>2<br>2<br>2<br>2<br>2<br>2<br>2<br>2<br>2<br>2<br>2 | 000400<br>000000<br>40400<br>004400                                                                                                    | 4 M 4 M 4 M M 4 M M 4 M M M M M M M M M    | 8<br>8<br>8<br>8<br>8<br>8<br>8<br>8<br>8<br>8<br>8<br>8<br>8<br>8<br>8<br>8<br>8<br>8<br>8 | 00000<br>00000<br>00000<br>00000<br>00000<br>00000<br>0000   | 2404 NA  | 11111111111111111111111111111111111111                                                                            | 00000000000000000000000000000000000000                                                                                                    |
| 2 0<br>2                                                                                    | 00000000000000000000000000000000000000                                                                                                    | 10 10 10 10 10 10 10 10 10 10 10 10 10 1   | 0<br>0<br>0<br>0<br>0<br>0<br>0<br>0<br>0<br>0<br>0<br>0<br>0<br>0<br>0<br>0<br>0<br>0<br>0 | 90000<br>9000<br>1000<br>1000<br>1000<br>1000<br>1000<br>100 | NN 44 44 | 4 4 4 4 4 4<br>7 0 0 0 0 0                                                                                        |                                                                                                    |
| 10000000000000000000000000000000000000                                                      | 4 4 4 4 4 WIN                                                                                                    | manun an un an an an                       |                                                                                             |                                                              |          | N N N N N                                                                                                    | A A A A A A A A A A A A A A A A A A A                                                                                                    |

\*

| /GOOD CHK SUM?<br>/NOITRY AGAIN                                                                                                    | /INCR BLOCK<br>/ALL DONE?<br>/NOT DONE YET<br>/YES DONE<br>/FINISHED DBN?<br>/NO<br>/SET UP FOR NEXT READ                                                                                                    | /THIS WORD IS INCLUDED IN THE CS<br>/PUT IN LPB<br>/GET THE CS<br>/PARITY ERROR<br>/PARITY ERROR | /WRITE ROUTINE<br>/SET OF<br>/SKIP 2 CONTROL WORDS                                                                                                    |
|----------------------------------------------------------------------------------------------------|----------------------------------------------------------------------------------------------------|----------------------------------------------------------------------------------------------------|----------------------------------------------------------------------------------------------------|
|                                                                                                    | SSK 1 NBLOCK<br>SKP I NBLOCK<br>JMP EXIT<br>JMP FORWARD<br>CLDF 2<br>STA 2<br>STA 2 | UMP BLAC<br>LAC<br>LAC<br>LAC<br>LAC<br>LAC<br>LAC<br>LAC                                                                                                    | CLR<br>SSET SKIP2<br>SSET SKIP2<br>SSET SKIP2<br>SSET SKIP2<br>SSET SKIP2<br>SSET SKIP2<br>SSET SKIP2<br>SSET SKIP2<br>SSET SKIP2<br>SSET SKIP2<br>SSET SKIP2<br>SSET SKIP2<br>SSET SKIP2<br>SSET SKIP2<br>SSET SKIP2<br>SSET SKIP2<br>SSET SKIP2<br>SSET SKIP2<br>SSET SSET SSET SSET SSET SSET SSET SSET |
| PARERR,<br>//<br>rdedun,                                                                                                    |                                                                                                    | RDEAGN, , , , , , , , , , , , , , , , , , ,                                                                                                     | 000111,                                                                                                    |
| - 200 220 - 200 - 200 - | 40000000000000000000000000000000000000                                                                                                    | 00000<br>44004<br>01100000110400<br>00001 100004100004<br>00001 100004100004<br>000000<br>0000000000                                                                                                    | 040004000<br>0000004<br>44400000<br>44000000<br>44000000                                                                                                    |
| 2 2 2 2 2 2 2 2 2 2 2 2 2 2 2 2 2 2 2                                                                                                    | 20000000000000000000000<br>144444444444444                                                                                                    | 000000 0000000000000000<br>44444 4444444444                                                                                                    | い (1 2) 0 10 0 0 0 0<br>4 4 10 10 10 10 0 0 0<br>6 1 0 0 0 0 0 0 0<br>0 1 0 0 0 0 0 0 0<br>0 1 0 1                                                                                                    |
|                                                                                                    |                                                                                                    | и и и и и и и и и и и и и и и и и и и                                                                                                    | HHANNANA ANA                                                                                                    |

| /SKIP ON WORD FLAG<br>/WAIT FOR FLAG TO GO DOWN<br>/DO IT AGAIN                     | /SET WRITE<br>/SET RIN JMP        | 0<br>⊾<br>⊷                                                                                      | /AC TO TB<br>/FINISHED?<br>/NOT YET |                                                                                                    |                    | /GET DATA<br>/INCR ADDRESS                                            | /COMPUTE PARITY                       | / SHUFFLE DATA &WRITE IT                 | ZWRITE 7777 WHEN THE LAST WORD IS JUNK<br>ZWAIT FOR FLAG TO GO DOWN JUST IN CASE | ZARITE 7777<br>Zet atn JMP to<br>Zarite parity                       | /GET PARITY WOR<br>/ITS & BITS<br>/XOR IT | /SHUFFLE IT GOM<br>/WRITE CS                    |
|-------------------------------------------------------------------------------------|-----------------------------------|--------------------------------------------------------------------------------------------------|-------------------------------------|----------------------------------------------------------------------------------------------------|--------------------|-----------------------------------------------------------------------|---------------------------------------|------------------------------------------|----------------------------------------------------------------------------------|----------------------------------------------------------------------|-------------------------------------------|-------------------------------------------------|
|                                                                                     | 108<br>5152<br>.0A I<br>JMP GOWRI | 0<br>2<br>2<br>2<br>2<br>2<br>2<br>2<br>2<br>2<br>2<br>2<br>2<br>2<br>2<br>2<br>2<br>2<br>2<br>2 |                                     | ХХТ 1 00<br>ХХХ 1 00<br>2 2 4 1 2 4<br>2 4 1 2 4<br>2 4 1 2 4<br>2 4 1 2 4<br>2 4 1 2 4<br>2 4 1 2 4<br>2 4 1 2 4<br>2 4 1 2 4<br>2 4 1 2 4<br>2 4 1 2 4 1 1 2 4 1 1 2 4 1 1 1 1 |                    |                                                                       | 1                                     | CTC LPB<br>COD TEMP<br>COM TEMP<br>OUTIT | 707<br>X 2 C                                                                     | UMP2<br>UMP GOWRI<br>DA I<br>DA I<br>DA I<br>DITIP<br>DITIP<br>DITIP |                                           | PB<br>JMP OUTIT<br>SWD1<br>AR1                  |
| ~~~~~                                                                               | L<br>L<br>C<br>L                  | 1<br>2<br>2<br>3<br>3<br>3<br>3<br>3<br>3<br>3<br>3<br>3<br>3<br>3<br>3<br>3<br>3<br>3<br>3<br>3 | 220                                 | , ~ 0,                                                                                                    | , u u U            | ایہ اس <sup>سر</sup> ر                                                | 0<br>0<br>2<br>2<br>2<br>2            |                                          |                                                                                  |                                                                      | لل ١٢٠ لا الد                             | ARIL PO<br>ARIL<br>ARIL<br>ARIL<br>ARIL<br>ARIA |
| ) タ 0 0 0 0 0<br>) タ 10 4 10 10<br>+ 10 4 10 10<br>+ 10 4 10 10 4<br>) 1 0 0 10 0 1 | 50500                             | 4 0 0 0<br>V 4 10 10<br>H 7 V 0<br>Ø V V 0<br>Ø V V 0                                            | -1 Cl 4 u                           | 0 (V 40 U<br>N 10 V 10                                                                                                    | 10 0<br>10 0       | 4 10 10<br>4 20 20<br>7 20 20<br>7 20<br>7 20<br>7 20<br>7 20<br>7 20 | 04040<br>000000<br>44400<br>204000    | 44420                                    | 9044                                                                             | SNNN-                                                                | 10 4 0 4<br>7 0 4 0 4                     | 4 2 10 2 2                                      |
| 100000<br>100000<br>144444<br>244444                                                | 50000                             | 00000<br>00000<br>00000<br>4004                                                                  | 0000                                | 0 10 10 M<br>10 10 10                                                                                                    | 200 00<br>200 00   | 65336<br>65336<br>947                                                 | 000000<br>000000<br>44444<br>40040    | 00000<br>100000<br>440000                | 0 0 0 0 0<br>0 0 0 0<br>0 0 0 0                                                  | 0,0,0,0,0<br>1,0,0,0,0,0                                             | 00000                                     | 1 1 1 1 1 0                                     |
| ) Ю Ю Ю Ю Ю Ю Ю Ю Ю Ю Ю Ю Ю Ю Ю Ю Ю Ю Ю                                             | 100000                            | 00000                                                                                            | 5000                                | 0 0 0 0<br>7 0 0 0                                                                                                    | 0 0 0 0<br>0 0 0 0 | ONNN                                                                  | 1 1 1 1 1 1 1 1 1 1 1 1 1 1 1 1 1 1 1 | 00000                                    | 3000                                                                             | · • • • • • • • • • • • • • • • • • • •                              | 1+1+1+1 (V)                               | 1 7 7 7 7 F                                     |

. b

| VION WAIT TILL LA<br>NNEXT WORD ALL LA<br>NNEXT WORD ALL SE<br>NNEXT WORD THERE.                                                                                                    | /PREPARE TO WRITE NEXT BLK<br>/ NOT YET<br>/ INIT HCOUNT<br>/ FINISHED GROUP?<br>/ GO DO IT: | ZREMAINING BLKS<br>ZREMAINING BLKS<br>ZREAD SOME MORE                                                                                                    | ZOPTION FOR EXT MEM                                                                         | ZCOMPUTE PARITY<br>Zread Shuffle                                                                                                    |
|----------------------------------------------------------------------------------------------------|----------------------------------------------------------------------------------------------|----------------------------------------------------------------------------------------------------|---------------------------------------------------------------------------------------------|----------------------------------------------------------------------------------------------------|
| N<br>DECENDENTE<br>DECODENTE<br>CONDENTE<br>CONDENT |                                                                                              | CTRIEN<br>NATA NOTORN<br>NATA NATA<br>NATA NATA<br>NATA NATA<br>NATA NATA<br>NATA NATA<br>NATA NATA<br>NATA NATA<br>NATA NATA<br>NATA NATA<br>NATA NATA<br>NATA NATA |                                                                                             | 570 TEMP1<br>8 20 I<br>8 20 I<br>8 210 I<br>7 20 TEMP1<br>8 20 TEMP1<br>8 20 MP1<br>8 20 MP1<br>8 2 |
|                                                                                                    |                                                                                              | ~ ~ ~ ~ ~ ~ ~ ~ ~ ~ ~ ~ ~ ~ ~ ~ ~ ~ ~ ~                                                                                                    | А Т А<br>Т А Т А<br>Т А Т А<br>Т А Т А                                                      |                                                                                                    |
| 00000000000000000000000000000000000000                                                                                                    | 007HN4000N000000000000000000000000000000                                                     | 0 0 0 0 0 0 0 0 0 0 0 0 0 0 0 0 0 0 0                                                                                                    | 8<br>8<br>8<br>8<br>8<br>8<br>8<br>8<br>8                                                   | 4 10 10 4 00 10 10<br>0 10 00 00 00<br>4 00 00 00 4 4 14 4 00<br>0 00 00 10 10 10<br>0 00 00 10 10 00<br>0 00 00 10 10 00<br>0 00 00 00<br>0 00 00<br>0 00 00<br>0 00 00<br>0 00 00<br>0 00 00<br>0 00<br>0<br>0 00<br>0 00<br>0                                |
| 00000000000000000000000000000000000000                                                                                                    | $\begin{array}{c} 0 \\ 0 \\ 0 \\ 0 \\ 0 \\ 0 \\ 0 \\ 0 \\ 0 \\ 0 $                           | 0 0 0 0 0 0 0 0 0 0 0 0 0 0 0 0 0 0 0                                                                                                    | 0<br>0<br>0<br>0<br>0<br>0<br>0<br>0<br>0<br>0<br>0<br>0<br>0<br>0<br>0<br>0<br>0<br>0<br>0 | & 3 & 6 & 5 & 5 & 5 & 5 & 5 & 5 & 5 & 5 & 5                                                                                                    |
|                                                                                                    | ***********************                                                                      | <u> </u>                                                                                                    | 51 53 64 64 63 63 63 63 63 63 63 63 63 63 63 63 63                                          | 4 (4 (4 (4 (4 (4 (4 (4 (4 (4 (4 (4 (4 (4                                                                                                    |

•

•

| CCF TEMP1 HALF                                                                                                    | /WRITE SHUFFLE   | /LOOK AT RIGHT HALF |                                   | /GET LEFT HALF |                                                    |                                 | /write 17 | /LINC TAPE HANDLER<br>/get unit |                         |              | /GET LINK BIT BACK | /ADD UNIT ONE BIT IF ITS THERE |            |      | ZEXTENDED ADDRESS FORMAT. RANK 0 | 5.1% (71) (70)(11) - 010 (71) (71)(20) | /SET EX UNIT | л<br>С<br>С<br>С<br>С<br>С<br>С<br>С<br>С<br>С<br>С<br>С<br>С<br>С<br>С<br>С<br>С<br>С<br>С<br>С | 441 0°00 MAUDE                                                                                   |
|----------------------------------------------------------------------------------------------------|------------------|---------------------|-----------------------------------|----------------|----------------------------------------------------|---------------------------------|-----------|---------------------------------|-------------------------|--------------|--------------------|--------------------------------|------------|------|----------------------------------|----------------------------------------|--------------|--------------------------------------------------------------------------------------------------|--------------------------------------------------------------------------------------------------|
|                                                                                                    | STA I            | 10                  | ADA I<br>ADD TABLE2<br>STC ADOUT1 | DH<br>EMP2&377 |                                                    | N<br>D<br>D<br>N<br>D<br>D<br>N |           | $\Omega \alpha$                 | ROR 1<br>BCL 1<br>BCL 1 | 774<br>70 EX |                    | > z                            | OB         | 20   | 0.5                              | -><br>0 €                              | 200          | 20 X<br>20 X<br>21 X                                                                             | 9 ~<br>C 1-                                                                                      |
| ADDIN2,<br>ADDIN2,<br>ADDIN1,<br>ADDIN1 | CUTIT,<br>TEMP2, | 8                   |                                   |                | ADOUT2,                                            | * TINOOV                        | OUTRTN,   | LINC,                           |                         |              |                    |                                |            |      |                                  |                                        | - × × ×      |                                                                                                  |                                                                                                  |
| 1 4 5 4 5 4 5 4 5 4 5 4 5 4 5 4 5 4 5 4                                                                                                    | 00               | 100                 | 2410                              | M NO           | 10400<br>10400<br>10400<br>10400<br>10400<br>10400 | 4 0 V                           | 0         | 0 N<br>0 H                      | 1561                    | ファア          | 0 1                | 4 4<br>1 Pr                    | N 8<br>9 6 | 20   | 20                               | a f U I<br>2 -4 F                      | 202          | 10 M                                                                                             | 24                                                                                               |
| 1 G G G G G G G G G G G G G G G G G G G                                                                                                    | 63               | 1 . 1               | 1007                              | 201            | 90000<br>90000<br>90000<br>90000                   | 000                             | 7         | 11                              | 0714                    | 11           | -1 C               |                                | 20         | 2.1  | n n<br>n n                       | 101                                    | 2 FC         | n M<br>N                                                                                         | 0<br>1<br>1<br>1<br>1<br>1<br>1<br>1<br>1<br>1<br>1<br>1<br>1<br>1<br>1<br>1<br>1<br>1<br>1<br>1 |
| 、                                                                                                    | າທີ່ທີ່<br>ເຕັດ  |                     | N N N                             |                | 000000                                             |                                 | C C C C   | 69 60                           | 12 3                    | 500          | 1 CO 1             | 9 ~1<br>0 ~0                   | 11 V       | キャイデ | *** *<br>***                     | 4 24 -                                 |              | 000                                                                                              | 95                                                                                               |

, ÷

| ACLR DF                                  | ZAC>THA SETUP          | /WORDS PER BLOCK                                            | /INCR BLOCK NUM                        | /TRANSFER COMPLETE<br>/D0 next block | /BLOCK NUMBER                             | /FINISHED?<br>/NO<br>/ALL DONE?                           | /ALL DONE<br>/or wribn:2000                                                                      | R WRINUM:20                                                  | INPUT CONVERSION TABLES.                                                                    |
|------------------------------------------|------------------------|-------------------------------------------------------------|----------------------------------------|--------------------------------------|-------------------------------------------|-----------------------------------------------------------|--------------------------------------------------------------------------------------------------|--------------------------------------------------------------|---------------------------------------------------------------------------------------------|
| N N N N N N N N N N N N N N N N N N N    | Z<br>Z<br>Z            |                                                             | OZ(0)                                  | UMP CHECK<br>UMP CHECK<br>UMP ADDR+2 |                                           | A C A C A C A C A C A C A C A C A C A C                   | I OFO                                                                                            | NBLOC<br>NELOC                                               | л<br>2. 6.4.4<br>0 6<br>П                                                                   |
| 0<br>6<br>0                              |                        | 2 0                                                         |                                        | ~                                    | L<br>L<br>C<br>C<br>V<br>V<br>V<br>V<br>V |                                                           | R<br>S<br>S<br>S<br>S<br>S<br>S<br>S<br>S<br>S<br>S<br>S<br>S<br>S<br>S<br>S<br>S<br>S<br>S<br>S | NUMSET.                                                      | 1 A BLE1,                                                                                   |
| ~ ~ ~ ~ ~ ~ ~ ~ ~ ~ ~ ~ ~ ~ ~ ~ ~ ~ ~    | 2 0 0 0 0<br>2 0 0 0 0 | 10101010<br>0001000<br>000100000000000000000                | O H N N S                              | 4 N N N                              | N Ø Ø Ø Ø Ø<br>Ø Ø Ø Ø Ø Ø                | 1010000<br>1040000<br>1040000<br>104040000<br>10400000000 | 0 000                                                                                            | 0 0 0 0 0 0 0 0 0 0 0 0 0 0 0 0 0 0 0                        | 0<br>0<br>0<br>0<br>0<br>0<br>0<br>0<br>0<br>0<br>0<br>0<br>0<br>0<br>0<br>0<br>0<br>0<br>0 |
| N N N N N N N N N N N N N N N N N N N    | 1 4 4 4 4              | 2000000<br>200000<br>200000<br>200000<br>2000000<br>2000000 |                                        | 0000                                 | 100000<br>11111                           | 200000000<br>20000000<br>20000000<br>20000000000          | 0 0 0 0 0<br>0 0 0 0                                                                             | 444444<br>8888888<br>8888888<br>8888888<br>8888888<br>888888 | ユュュ                                                                                         |
| 4 CH CH CH CH CH CH CH CH CH CH CH CH CH | אנאנאני.<br>אמרכי 0    | ***************************************                     | ~~~~~~~~~~~~~~~~~~~~~~~~~~~~~~~~~~~~~~ | a a n n n n                          | 5 0 0 0 0 0 0 0 0 0 0 0 0 0 0 0 0 0 0 0   | ) 0 0 0 0 0 0 0 0 0 0 0 0 0 0 0 0 0 0 0                   | ~~~~~~                                                                                           | 200000                                                       | ы м м м м м м м м м м м м м м м м м м м                                                     |

i

• •

| 4 4<br>10 0<br>2     | 1 52      | 10             | 21 6                            | 4    | 8  | 90   | 0 7<br>7 7  | া আছি<br>বিজ্ঞান |      | Q        | 4<br>(1) | 0   | 50 6           | 0 5          | 1                          | 0  | 8 |                                                                                             | 4<br>2<br>4<br>0<br>0<br>0<br>0 | 2 G<br>7 1   | 2 7<br>7 7  | 44          | Ø  | 40       | 60 | 18       | N C     | 2 2 2<br>1 7<br>2 2 | > <0         | 0           | 0  | 00 | 9 0<br>9 7 | 1 C<br>2 T  | V V<br>F 7  | 0 0 |     | 17 IV<br>10 II             | 02 | Ŷ  | 01 | $\sim$        | 0 1        | 0<br>0 0<br>0 0 | 2 V<br>2 V<br>2 R | N V<br>9 6     |                | 2 0            | - 4  | 0            | 40    |    |               |     |
|----------------------|-----------|----------------|---------------------------------|------|----|------|-------------|------------------|------|----------|----------|-----|----------------|--------------|----------------------------|----|---|---------------------------------------------------------------------------------------------|---------------------------------|--------------|-------------|-------------|----|----------|----|----------|---------|---------------------|--------------|-------------|----|----|------------|-------------|-------------|-----|-----|----------------------------|----|----|----|---------------|------------|-----------------|-------------------|----------------|----------------|----------------|------|--------------|-------|----|---------------|-----|
|                      |           |                |                                 |      |    |      |             |                  |      |          |          |     |                |              |                            |    |   |                                                                                             |                                 |              |             |             |    |          |    |          |         |                     |              |             |    |    |            |             |             |     |     |                            |    |    |    |               |            |                 |                   |                |                |                |      |              |       | ~  | ~             | `   |
| 0400<br>0400<br>2400 | 10 (<br>1 | 73 78<br>74 19 | $\overline{a} \in \overline{c}$ | 17   | 10 | 0.0  | 9 9<br>9 9  | া মার<br>ন মার   | 0    | 0        | 4        | 47  | 5.0            | 7 R          | 17<br>17                   | 00 | 0 | 1<br>1<br>1<br>1<br>1<br>1<br>1<br>1<br>1<br>1<br>1<br>1<br>1<br>1<br>1<br>1<br>1<br>1<br>1 | 5 5<br>0 5                      | 20           | 0 5<br>7 7  |             | 0  | 20       | 36 | 0        | N 0     | √ √.<br>⊳ to        | 000          | 0<br>0<br>0 | 0  | 0  | ୬୯<br>ଅଂ   | ง (<br>สาร  | 2 4<br>7 8  | 0 0 | 2 0 | 2<br>2<br>2<br>2<br>2<br>2 | 0  | 06 | 2  | $\frac{4}{2}$ | 0 v<br>0 v | 0 C<br>7 C      | N 0<br>9 6        | N 4<br>52 15   | у қ<br>G K     | 0 0<br>2 5     | 14   | 3 90<br>1 13 | - v   |    |               |     |
| 10<br>10<br>10<br>10 | 01        | NI C           | N N<br>9 K                      | 0    | 0  | 0.0  | M V<br>7 07 | 2 10             | 200  | 23       | MO       | 201 | 300            | 0 10<br>0 10 | 2                          | 5  | 4 | 3                                                                                           | 7 70<br>() ()                   | 2 4          | 2 G         | 20          | 10 | 5        | 10 | 5        | 01      | 5 0<br>0 0          | 200          | 00          | 0  | 90 | 000        | 0 v<br>Sa 0 | 500         | 20  |     | 26                         | 0  | 07 | 5  | 0             | 59 C       | 20              | 5) 6<br>74 9      | -1             | 36             | -1 -1<br>-1 -1 | 45   |              | 4 4-1 |    |               |     |
| 3423                 | 101       | 00             | N M<br>or d                     | 0 M0 | 2  | 1 69 | 5 M<br>7 M  | 2 10             | 2 10 | 57<br>57 | 4        | 4   | 587 5<br>587 5 | ଶ ଏ<br>ଗ ଏ   | 1<br>1<br>1<br>1<br>1<br>1 | 4  | 5 | 10                                                                                          | S S                             | n 11<br>7 10 | n 10<br>7 5 | \ 16<br>የ ዓ | 5  | 10<br>17 | 40 | \$<br>\$ | \$<br>7 | 4) 4<br>4 4         | ov c<br>r vr | 0 (C)<br>   | 47 | 47 | • •        |             | \ ₽<br>\$ ₹ | 1 1 | - F | < 15<br>r ເຄ               | 10 | 69 | 3  | S I           | i Ra       | nsa n<br>Un ti  | n 12<br>N 11      | *** *<br>15 11 | ~\$.*<br>(5.£( | กัน            | ា នោ | 1 10         | 1 6   | in | (N)  <br> (n) | 3 · |

.

÷

~ ~ ~ ~ ~

۰.

EJECT

| فعا   |
|-------|
|       |
| 00    |
| ~     |
| game. |
|       |
| 2     |
| õ     |
| Samp  |
| (D    |
| à     |
| لما   |
| >     |
| - 20  |
| õ     |
| Ö     |
| 6     |
| ş     |
| 5     |
|       |
| α.    |
| ĝ     |
| 20    |
| Ô     |
|       |

| 0           |                                                                                  |
|-------------|----------------------------------------------------------------------------------|
|             | 8404-наларарарарарарарарарарарарарарарарарара                                    |
|             | 、<br>・<br>・<br>・<br>・<br>・<br>・<br>・<br>・<br>・<br>・<br>・<br>・<br>・               |
|             | ©©©©©©©©©©©©©©©©©©©©©©©©©©©©©©©©©©©©©©                                           |
|             | $\begin{array}{c} \\ \hline \\ \\ \\ \\ \\ \\ \\ \\ \\ \\ \\ \\ \\ \\ \\ \\ \\ $ |
| NNNNNTAAAAA | ਸ਼ਸ਼ਸ਼ਸ਼ਸ਼ਸ਼ਸ਼ਸ਼ਸ਼ਸ਼ਸ਼ਸ਼ਸ਼ਸ਼ਸ਼ਸ਼ਸ਼ਸ਼ਸ਼ਸ਼ਸ਼ਸ਼ਸ਼ਸ਼ਸ਼ਸ਼ਸ਼ਸ਼ਸ਼ਸ਼ਸ਼ਸ਼ਸ਼ਸ਼ਸ਼ਸ਼ਸ਼ਸ਼     |

|                                                                                                    | +<br>↓<br>↓<br>↓<br>↓                                                                                   |                                                                                                  |
|----------------------------------------------------------------------------------------------------|----------------------------------------------------------------------------------------------------|--------------------------------------------------------------------------------------------------|
| ы маалоаароо С р<br>Ососилия П р                                                                                                    | LL.<br>TNJ                                                                                              |                                                                                                  |
| , 4044444444<br>, 404444444<br>, 4004444444<br>Б 8<br>, 400624646464                                                                         | X<br>T<br>N<br>T<br>N<br>N<br>T<br>N<br>N<br>T<br>N<br>N<br>T<br>N<br>N<br>N<br>N<br>N<br>N<br>N        |                                                                                                  |
| 000044444444     044404       400404040404     000000       400444004400     444000       400444004400     444000       00044000     0004410 | M (M) (M) (M) (M) (M) (M) (M) (M) (M) (M                                                                | 0<br>0<br>0<br>0<br>0<br>0<br>0<br>0<br>0<br>0<br>0<br>0<br>0<br>0<br>0<br>0<br>0<br>0<br>0      |
|                                                                                                    | <sup>3</sup> <sup>3</sup> <sup>3</sup> <sup>3</sup> <sup>3</sup> <sup>3</sup> <sup>3</sup> <sup>3</sup> | 8<br>8<br>9<br>9<br>9<br>9<br>9<br>9<br>9<br>9<br>9<br>9<br>9<br>9<br>9<br>9<br>9<br>9<br>9<br>9 |
|                                                                                                    | 00000000000000000000000000000000000000                                                                  | <b>~ © © नननननननननन</b> न                                                                        |
| ੑਫ਼ਫ਼ਗ਼ੑਗ਼ਗ਼ੑਗ਼ੑਗ਼ੑਫ਼ਫ਼ਫ਼ਫ਼ਫ਼ਫ਼ਫ਼ਫ਼ਫ਼ਫ਼ਫ਼ਫ਼ਫ਼ਫ਼ਫ਼ਫ਼ਫ਼ਫ਼ਫ਼ਫ਼ਫ਼ਫ਼ਫ਼ਫ਼ਫ਼ਫ਼                                                                      | ຺຺຺຺຺຺຺຺຺຺຺຺຺຺຺຺຺຺຺຺຺຺຺຺຺຺຺຺຺຺຺຺຺຺຺຺຺຺                                                                  |                                                                                                  |

•

| ~                                                                                                |                                                                                       | I<br>6                                                                                                    | O N N N N N N N N N N N N N N N N N N N                                                          |
|--------------------------------------------------------------------------------------------------|---------------------------------------------------------------------------------------|----------------------------------------------------------------------------------------------------|--------------------------------------------------------------------------------------------------|
| ר<br>אר<br>ג ג ג<br>ג<br>ג<br>ג<br>ג<br>ג<br>ג<br>ג<br>ג<br>ג<br>ג<br>ג<br>ג<br>ג<br>ג<br>ג<br>ג |                                                                                       | C<br>□<br>d<br>d<br>d<br>t<br>∩<br>C                                                                                                    |                                                                                                  |
|                                                                                                  |                                                                                       | ₩<br>₩<br>₩<br>₩<br>₩<br>₩<br>₩<br>₩                                                                                                    | *<br>Z<br>⊙<br>⊨<br>d.                                                                           |
| 2<br>2<br>2<br>2<br>2<br>2<br>2<br>2<br>2<br>2<br>2<br>2<br>2<br>2<br>2<br>2<br>2<br>2<br>2      |                                                                                       | <ul> <li>N</li> <li><sup>**1</sup></li> <li>0.</li> <li>Ω.</li> <li>Ω.</li> <li>Ω.</li> </ul>                                                                  | 0<br>8<br>8<br>8<br>9<br>8<br>9<br>8<br>9<br>8<br>9<br>8<br>9<br>8<br>9<br>8<br>9<br>8<br>9<br>8 |
| S<br>H<br>H<br>H                                                                                 |                                                                                       |                                                                                                    | 1012<br>112<br>1015<br>1015<br>1015<br>1015<br>1015<br>1015<br>1                                 |
| 100000000 4000<br>140000004 444<br>1000000004 0002                                               | Ч Ч Ч 4 4 8 Г 0 8 Ч 0 6 4 0 Ч 0 8 0 0 8 4 0 Ч 0 8 0 0 8 0 0 0 0 0 0 0 4 0 4 0 4 0 4 0 | 2 0 M 4 H 10 M 4 4 H 10 M 4 M 00 4 M 4 0 10 4 4 10 10 4 10 10 4 10 10 4 10 10 4 10 10 4 10 10 4 10 10 4 10 10 4 10 10 4 10 10 10 10 10 10 10 10 10 10 10 10 10 | 8 4 0 0 4 0 4 0<br>4 8 0 4 8 0 10 4<br>4 0 4 8 0 4 4 8<br>8 7 4 8 8 6 4 4 8<br>8 7 4 8 8 7 8 4   |
| ແມ່ນເປັນເປັນເປັນ ເປັນ                                                                            | ᲐᲡᲡᲡᲡᲡᲡᲡᲡᲡᲡᲡᲡᲡᲡᲡᲡᲡᲡ<br>ᲡᲡᲝᲝᲝᲝᲝᲝᲝᲝᲝᲝᲝᲝᲝᲝᲝᲝᲝ                                            | <ul> <li>000000000000000000000000000000000000</li></ul>                                                                                                    | —                                                                                                |
|                                                                                                  | ~~~~~~~~~~~~~~~~~~~~~~~~~~~~~~~~~~~~~~                                                | M M M M M M M M M M M M M M M M M M M                                                                                                    | 00000000000000000000000000000000000000                                                           |

.<u>.</u> 8

|                                                                                                    |                                              | FORMAT! YOU MUST SPECIFY THE CORRECT FORMAT.<br>F<br>Htype Linefeed to continuenz<br>*7220                          |
|----------------------------------------------------------------------------------------------------|----------------------------------------------|----------------------------------------------------------------------------------------------------|
| 4 404 04 4000<br>804 80 80 444<br>0 40 80 90 444<br>0 40 80 44 80<br>0 40 80 48 90<br>0 40 80 48 90<br>0 40 80 48 90<br>0 40 80 48 90<br>0 40 80 48 90<br>0 40 80 40<br>0 40 80 40<br>0 40 80 40<br>0 40 80 40<br>0 40 80<br>0 40 80<br>0 40 80<br>0 40 80<br>0 40 80<br>0 40 80<br>0 40 80<br>0 40<br>0 4 | D D D D D D D D D D D D D D D D D D D        | А 440044000044040<br>А W WW4000004400400<br>О 0 04004400400<br>П 0 040044004400<br>0 0040004004000<br>0 00400000000 |
| 0<br>0<br>0<br>0<br>0<br>0<br>0<br>0<br>0<br>0<br>0<br>0<br>0<br>0                                                                                                    | 000000000000000000000000000000000000000      | $egin{array}{llllllllllllllllllllllllllllllllllll$                                                                  |
|                                                                                                    | <u>,                                    </u> | ими и и и и и и и и и и и и и и и и и и                                                                             |

• 1

 $\bigcirc$ 

| TXTPAR, TEXT ZF CHECK PARITYS | R<br>SPECIFIES NO | ۲.<br>۲.<br>۲.<br>۲.<br>۲.<br>۲.<br>۲.<br>۲.<br>۲.<br>۲.<br>۲.<br>۲.<br>۲.<br>۲ | TYPE LINE FEED TO CONTINUENZ                                          | TXTRDE, TEXT ZF READ<4 BLOCKS                                                                     |
|-------------------------------|-------------------|---------------------------------------------------------------------------------|-----------------------------------------------------------------------|---------------------------------------------------------------------------------------------------|
| 1-1-1-1 1<br>1-1-1-1          |                   | 8000000000000<br>80000000000<br>00000000000                                     | 4 4 10 10 11 14 10 10 14 10 14 10 10 10 10 10 10 10 10 10 10 10 10 10 | 0400001 1 44444<br>00044407 m mmooge<br>40074407 m gaaaaa<br>8014404m m 00002<br>8014804m m 00002 |
| INN N M                       |                   | 4444440000 000 L                                                                | 44446466666666666666666666666666666666                                | 77777777777777777777777777777777777777                                                            |
|                               |                   | .0000000000000000                                                               | 9 M M M M M M M M M M M M M M M M M M M                               |                                                                                                   |

.

.

5. **.** .

|           |                                       |                        |                                         |                                                                                      | Ŷ                                     |
|-----------|---------------------------------------|------------------------|-----------------------------------------|--------------------------------------------------------------------------------------|---------------------------------------|
|           |                                       | -1                     |                                         |                                                                                      | 200                                   |
|           | \<br>+                                |                        | A.<br>4.                                |                                                                                      | S Z B                                 |
|           |                                       | 2                      | Y<br>U<br>O                             |                                                                                      | 0<br>2<br>2                           |
|           | 0                                     |                        | с<br>В                                  |                                                                                      | 3<br>H                                |
|           | -<br>ier                              |                        | ⊥<br>}                                  |                                                                                      | 3                                     |
|           | 4                                     | 1                      | <u>ع</u><br>ق                           |                                                                                      | c)<br>l                               |
|           | 0                                     | <u>۶</u><br>۲<br>۲     |                                         |                                                                                      |                                       |
|           | L                                     | هـ                     | Q.<br>≺                                 |                                                                                      | 6<br>6<br>60                          |
|           | 4                                     | L.<br>Z                | Ś                                       |                                                                                      | *<br>*                                |
|           |                                       |                        |                                         |                                                                                      | A T                                   |
|           |                                       |                        |                                         |                                                                                      | 2<br>2<br>2                           |
|           |                                       | L.                     | ı                                       | 4.                                                                                   | L I                                   |
| NAHH      | 4400004<br>0004440<br>4400004         | 0 044444N0             | N 4 1 1 1 1 1 1 1 1 1 1 1 1 1 1 1 1 1 1 | ਲ਼ਲ਼ਲ਼ਗ਼ਜ਼ਫ਼ਲ਼ਲ਼ਲ਼ੑੑੑੑ<br>ਲ਼ਜ਼ਜ਼ਜ਼ਲ਼ਫ਼ਲ਼ਲ਼ਲ਼ਲ਼ੑੑੑਸ਼ੑੑ<br>ੑੑੑੑੑੑੑੑੑੑੑੑੑੑੑੑੑੑੑੑੑੑੑੑੑੑੑ | UNNOHH 4 44441                        |
|           | BVANHNH                               | V 2222223              | NHONNAHO N                              | 44000400000400                                                                       |                                       |
| N M M M   | 2000000<br>2000000<br>2000000         | N NNMMMMM<br>N NMMMMMM | 00000000000000000000000000000000000000  | <ul> <li>ろろろろろろろろろろろろろろろろろろろろろろろろろろろろろろろろろろろろ</li></ul>                              |                                       |
| ~~~~~~    |                                       | n nnnnnn               |                                         |                                                                                      |                                       |
|           |                                       |                        |                                         |                                                                                      |                                       |
| 11111     | 0 0 0 0 0 0 0 0 0 0 0 0 0 0 0 0 0 0 0 |                        |                                         |                                                                                      |                                       |
| m m m m m | *****                                 | <b>~~~</b>             | 8 8 8 8 8 8 8 8 8 8 8 8 8 8 8 8 8 8 8   | A G G G G G G G G G G G G G G G G G G G                                              | N N N N N N N N N N N N N N N N N N N |

· ·

(

|                                                                  | BPDP-42 < 400 WORDS/BLOCK) | СОТНЕК (РОР-9,10,15 МІТН                     |                                                                                                    | 600 12-817 WORDS/P'K)  |
|------------------------------------------------------------------|----------------------------|----------------------------------------------|----------------------------------------------------------------------------------------------------|------------------------|
|                                                                  | x x                        | т                                            |                                                                                                    | n<br>x                 |
| UNUUA 4 00 UUUA 4<br>0 0 8 8 4 8 4 8 4 8 4 9 4 8 4 8 4 8 4 8 4 8 | N NN000000                 | 04100041040404<br>0440400000 444             | 4444444440000-<br>0000000000000000<br>44444444                                                                 | IDVAVA 40<br>INNND4 40 |
| ХКККККККККК<br>4449444444444<br>3000084444444<br>ЛМАПОКОЧИМАПО   | 4 444444<br>H UNUNNUNU     | 144444444444<br>1444444444<br>14444444444444 | <i><b>NUNUNUNUNUNUNUNUNUNU</b><br/><b>4444</b>4444444444<br/><b>41000000000000000000000000000000000000</b></i> | 144444 44<br>0000VV VV |
| **************************************                           |                            | 20000000000000000000000000000000000000       |                                                                                                    | NNNNNNN                |

|                                                                | я<br>с<br>л                                                                                                | 2                                                                           | Ω<br>∧<br>4                                                                                                    |
|----------------------------------------------------------------|----------------------------------------------------------------------------------------------------|-----------------------------------------------------------------------------|----------------------------------------------------------------------------------------------------|
|                                                                | ш<br>Т                                                                                                    | <b>e</b> -1                                                                 | BLOC                                                                                                    |
|                                                                | ພ<br>⊷<br>∝                                                                                                | Σ<br>α<br>Ο                                                                 | A T                                                                                                    |
|                                                                | L.<br>NJ                                                                                                   | ເມ<br>ດ_<br>≼                                                               | 7 A R T I R A R T I R A R T I R A R A R A R A R A R A R A R A R A R                                                                                                    |
|                                                                | ×                                                                                                    |                                                                             | ŵ                                                                                                    |
|                                                                | × T ₩ ₹                                                                                                    |                                                                             |                                                                                                    |
|                                                                | Êц                                                                                                    |                                                                             | L.                                                                                                    |
| 040044400<br>000409000<br>404000000<br>4040000004<br>07400004  | 0<br>2<br>4<br>4<br>6<br>6<br>6<br>7<br>6<br>7<br>7<br>7<br>7<br>7<br>7<br>7<br>7<br>7<br>7<br>7<br>7<br>7 | 0 44444400400440<br>4 60000040404040<br>4 44444000440044<br>0 0000000440014 | <ul> <li>4400340</li> <li>4 Мидинад</li> <li>6 Мидинад</li> <li>6 Минисски</li> <li>7 Мидинад</li> <li>7 Минисски</li> <li>7 Минисски</li> <li>7</li></ul> |
| レレアレアレンン<br>444400000<br>レントレのののの<br>40010440000<br>4001040004 | 75277777777777777777777777777777777777                                                                     | <ul> <li>C C C C C C C C C C C C C C C C C C C</li></ul>                    | 777777<br>77757<br>777557<br>775557<br>77557<br>775557<br>775557<br>775557<br>775557<br>775557<br>775557<br>775557<br>77557<br>775577<br>775577<br>775777<br>775777<br>775777<br>775777<br>775777<br>775777<br>775777<br>775777<br>775777<br>775777<br>775777<br>775777<br>775777<br>775777<br>775777<br>775777<br>7757777<br>7757777<br>775777777                                                                                                    |
| Ċ.                                                             |                                                                                                    |                                                                             |                                                                                                    |
| NUNNNNNNNNNNNNNNNNNNNNNNNNNNNNNNNNNNNN                         | 99999999999999999999999999999999999999                                                                     | NNNNNNNNNNNNNNNNNNNNNNNNNNNNNNNNNNNN                                        | <u> </u>                                                                                                    |

• • •

|                                                                                              | -<br>-<br>-<br>-                                                   | r ock )                                              | х<br>т<br>х                                                                          |
|----------------------------------------------------------------------------------------------|--------------------------------------------------------------------|------------------------------------------------------|--------------------------------------------------------------------------------------|
| N DRDS/B                                                                                     |                                                                    | w O R D S < B                                        | 5<br>1<br>1<br>1<br>1<br>5                                                           |
| 5<br>5<br>(                                                                                  |                                                                    | ~<br>4<br>Ø                                          |                                                                                      |
| 00<br>1<br>1<br>1<br>1<br>1<br>1<br>1<br>1<br>1<br>1<br>1<br>1<br>1<br>1<br>1<br>1<br>1<br>1 |                                                                    | CU<br>1<br>0<br>0                                    |                                                                                      |
| (ک<br>س<br>م<br>م                                                                            | 9<br>9<br>4                                                        | 0.<br>*<br>*                                         | 0<br>*<br>*<br>*                                                                     |
| ۳<br>۳<br>۳<br>۲                                                                             |                                                                    | £                                                    | U                                                                                    |
|                                                                                              | þ                                                                  | I I                                                  | x                                                                                    |
| 809109419019<br>409899074740<br>974999974740<br>998994799999                                 | い<br>・<br>・<br>・<br>・<br>・<br>・<br>・<br>・<br>・<br>・<br>・<br>・<br>・ |                                                      | NNØ4NDNN0044 44444<br>04NDØ4N42424 20022<br>44N4NN20N0NN 44444<br>VØNØØ24440V4 NØØØ2 |
| アッシックファックファック<br>うちらうちらううううう<br>しょうしょうかい<br>ろうかいしょうでの<br>ろうかいしょう                             |                                                                    | $\begin{array}{cccccccccccccccccccccccccccccccccccc$ |                                                                                      |
| N N N N N N N N N N N N N N N N N N N                                                        | NNNNNNNNNNNNNNNNNNNNNNNNNNNNNNNNNNNNNN                             | ~~~~~~~~~~~~~~~~~~~~~~~~~~~~~~~~~~~~~~~              | 88888888888888888888888888888888888888                                               |

з

| 7657 4040<br>7666 4040<br>7665 5660<br>7665 5660<br>7665 2357<br>7665 2357<br>7665 2357<br>7665 2357<br>7665 2357<br>7665 2357<br>7665 2357<br>7665 2357<br>7671 1351<br>7673 1351<br>7673 3420<br>7671 1351<br>7673 3420<br>7674 7400<br>7674 7400<br>7674 7400<br>7674 7400<br>7674 7400<br>7701 0000<br>7674 0074 010<br>7701 0000<br>7674 0074 010<br>7701 0000<br>77701 0000<br>77701 0000<br>77701 0000<br>77701 0000<br>77701 0000<br>77701 0000<br>77701 0000<br>77701 0000<br>77701 0000<br>77701 0000<br>77701 0000<br>77701 7701                                                                                                    | UNIT NUMBE<br>STARTING B<br>STARTING B<br>THAER; B<br>PARITY ALL:<br>THATS IT::<br>THATS IT:: | 440044 0<br>000000 | A NN SWR3. | 4 4 0 0 4 0<br>0 0 0 0 0 0 | ~~~~~<br>~~~~~                                      | 2010<br>2010<br>2010<br>2010<br>2010<br>2010<br>2010<br>2010 |
|----------------------------------------------------------------------------------------------------|-----------------------------------------------------------------------------------------------|--------------------|------------|----------------------------|-----------------------------------------------------|--------------------------------------------------------------|
| 7657 4040<br>7666 4040<br>7665 5660<br>7665 56840<br>7665 5204<br>7665 2304<br>7665 2317<br>7665 2317<br>7666 2357<br>7666 2357<br>7670 1703<br>7671 1351<br>7672 4340<br>7671 1351<br>7672 4340<br>7673 3400<br>7673 3400<br>7674 7406 ANSHR1, 7400<br>7674 7406 ANSHR1, 7400<br>7674 7406 ANSHR1, 7400<br>7674 7406 ANSHR1, 7400<br>7674 7406 ANSHR1, 7400<br>7674 7406 ANSHR1, 7400<br>7674 7406 ANSHR1, 7400<br>7674 7406 ANSHR1, 7400<br>7674 7406 ANSHR1, 7400<br>7674 7406 ANSHR1, 7400<br>7674 7406 ANSHR1, 7400<br>7674 7407 0074 0074<br>7677 0074 0074<br>7676 0074 7400<br>7677 0077 0074 0074<br>7701 0074 7400<br>7677 0077 0074 0074<br>7701 0074 7400<br>7701 0074 7400<br>7701 0077 7700<br>7701 0077 7700<br>7701 0077 7700<br>7701 0077 7700<br>7701 0077 7700<br>7701 0077 7700<br>7701 0077 7700<br>7700 7700 | NUMBERI<br>THATS ALL!!<br>WRITE FORMAT!                                                       | 00000              | NSWR       | 00000                      | 0000                                                | 01 M 4 10                                                    |
| 7657 4040<br>7661 4040<br>7665 4040<br>7665 5660<br>7665 2204<br>7665 2357<br>7666 2357<br>7666 2357<br>7670 1703 1<br>7670 1703 1<br>7672 4340<br>7672 4340<br>7672 4340<br>7672 4340<br>7673 3400<br>7672 4340<br>7673 3400<br>7673 3400<br>7673 3400<br>7673 3400<br>7673 3400<br>7673 1000000000000000000000000000000000000                                                                                                    | TO BE READ IN<br>4 OCTAL DIGITS<br>FORMAT CHARJ<br>UNIT NUMBER;                               | 0000               |            | 0000                       | 1001                                                | in on a                                                      |
| 7657 4848<br>7668 4848<br>7666 4848<br>7665 5668<br>7665 2668<br>7666 23117<br>7666 2357<br>7666 2357<br>7666 2357<br>7673 1783<br>7678 1783<br>7688 WORDS/BLOCK                                                                                                    |                                                                                               |                    | 7          | 140 G                      | 000                                                 | INHHOM .                                                     |
| 0000 404                                                                                                    | Ø MORDS/BLOCK                                                                                 |                    | I          | 44440440040 W              | <ul> <li>4000000000</li> <li>40000000000</li> </ul> | <br>3300000000000                                            |

e «

. . . . . .

, **s** 

ADDIN ADDIN ADDIN ADDIN ADDR ADDR ADSWR1 6564 ANSWR1 76786 ARG2 7784 ANSWR2 7784 ARG2 6125 ARG2 6125 ARG2 6125 ARG3 6125 ARG3 6125 ARG3 6125 ARG4 6125 ARG4 6125 ARG4 6125 ARG4 6125 ARG4 6125 ARG4 6125 ARG4 6125 ARG4 6125 ARG4 6125 ARG4 6125 ARG4 6125 ARG4 6125 ARG4 6125 ARG4 6125 ARG4 6125 AR64 6125 AR64 6125 AR66 6125 AR66 6125 AR66 6125 AR65 7 700 AR65 7 700 A 700 A 700 A

· · ·

r.

 $\begin{array}{c} 00000\ \mbox{Generalized} 00000\ \mbox{Generalized} 00000\ \mbox{Generalized} 00000\ \mbox{Generalized} 00000\ \mbox{Generalized} 000000\ \mbox{Generalized} 00000\ \mbox{Generalized} 00000\ \mbox{Generalized} 000000\ \mbox{Generalized} 00000\ \mbox{Generalized} 00000\ \mbox{Generalized} 00000\ \mbox{Generalized} 00000\ \mbox{Generalized} 000000\ \mbox{Generalized} 000000\ \mbox{Generalized} 000000\ \mbox{Generalized} 000000\ \mbox{Generalized} 000000\ \mbox{Generalized} 000000\ \mbox{Generalized} 000000\ \mbox{Generalized} 000000\ \mbox{Generalized} 0000000\ \mbox{Generalized} 0000000\ \mbox{Generalized} 000000\ \mbox{Generalized} 000000\ \mbox{Gene$ 

ì,

## HOW TO OBTAIN SOFTWARE INFORMATION

Announcements for new and revised software, as well as programming notes, software problems, and documentation corrections are published by Software Information Service in the following newsletters.

> Digital Software News for the PDP-8 Family Digital Software News for the PDP-9/15 Family PDP-6/PDP-10 Software Bulletin

These newsletters contain information applicable to software available from Digital's Program Library.

Please complete the card below to place your name on the newsletter mailing list.

Questions or problems concerning DEC Software should be reported to the Software Specialist at your nearest DEC regional or district sales office. In cases where no Software Specialist is available, please send a Software Trouble Report form with details of the problem to:

Software Information Service Digital Equipment Corporation 146 Main Street, Bldg. 3-5 Maynard, Massachusetts 01754

These forms, which are available without charge from the Program Library, should be fully filled out and accompanied by teletype output as well as listings or tapes of the user program to facilitate a complete investigation. An answer will be sent to the individual and appropriate topics of general interest will be printed in the newsletter.

New and revised software and manuals, Software Trouble Report forms, and cumulative Software Manual Updates are available from the Program Library. When ordering, include the document number and a brief description of the program or manual requested. Revisions of programs and documents will be announced in the newsletters and a price list will be included twice yearly. Direct all inquiries and requests to:

Program Library Digital Equipment Corporation 146 Main Street, Bldg. 3-5 Maynard, Massachusetts 01754

Digital Equipment Computer Users Society (DECUS) maintains a user Library and publishes a catalog of programs as well as the DECUSCOPE magazine for its members and non-members who request it. For further information please write to:

DECUS Digital Equipment Corporation 146 Main Street Maynard, Massachusetts 01754

Send Digital's software newsletters to:

|                           | Name<br>Company Name_<br>Address |                           |                |
|---------------------------|----------------------------------|---------------------------|----------------|
| y computer is a           | PDP-8/I                          | PDP-8/L                   | (zip code)     |
|                           | LINC-8<br>PDP-9<br>PDP-10        | PDP-12<br>PDP-15<br>OTHER | Please specify |
| y system serial number is |                                  | (if known)                |                |

Μ

Μ

---- Do Not Tear - Fold Here and Staple -----

BUSINESS REPLY MAIL NO POSTAGE STAMP NECESSARY IF MAILED IN THE UNITED STATES

Postage will be paid by:

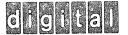

**Digital Equipment Corporation** Software Information Services 146 Main Street, Bldg. 3-5 Maynard, Massachusetts 01754

FIRST CLASS PERMIT NO. 33 MAYNARD, MASS.

## **READER'S COMMENTS**

gen.

PRTC12-F

Digital Equipment Corporation maintains a continuous effort to improve the quality and usefulness of its publications. To do this effectively we need user feedback – your critical evaluation of this manual.

Please comment on this manual's completeness, accuracy, organization, usability, and readability.

Did you find errors in this manual?

DEC also strives to keep its customers informed of current DEC software and publications. Thus, the following periodically distributed publications are available upon request. Please check the appropriate boxes for a current issue of the publication(s) desired.

Software Manual Update, a quarterly collection of revisions to current software manuals.

User's Bookshelf, a bibliography of current software manuals.

Program Library Price List, a list of currently available software programs and manuals.

| Please describe your position. |       |              |                                                                                                    |                                                                                                    |  |
|--------------------------------|-------|--------------|----------------------------------------------------------------------------------------------------|----------------------------------------------------------------------------------------------------|--|
| Name                           |       | Organization | No de la companya de la companya de la companya de la companya de la companya de la companya de la companya de | a an a share a share a share a share a share a share a share a share a share a share a share a share a share a |  |
| Street                         |       | Department   |                                                                                                    |                                                                                                    |  |
| City                           | State | ******       |                                                                                                    | Zip or Country                                                                                                 |  |

Fold Here ----

## ---- Do Not Tear - Fold Here and Staple -----

BUSINESS REPLY MAIL NO POSTAGE STAMP NECESSARY IF MAILED IN THE UNITED STATES

Postage will be paid by:

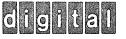

Digital Equipment Corporation Software Information Services 146 Main Street, Bldg. 3-5 Maynard, Massachusetts 01754 FIRST CLASS PERMIT NO. 33 MAYNARD, MASS.

17256

and opening a 4.8

( the second

. (

## Digital Equipment Corporation Maynard, Massachusetts

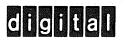

Mark Sol